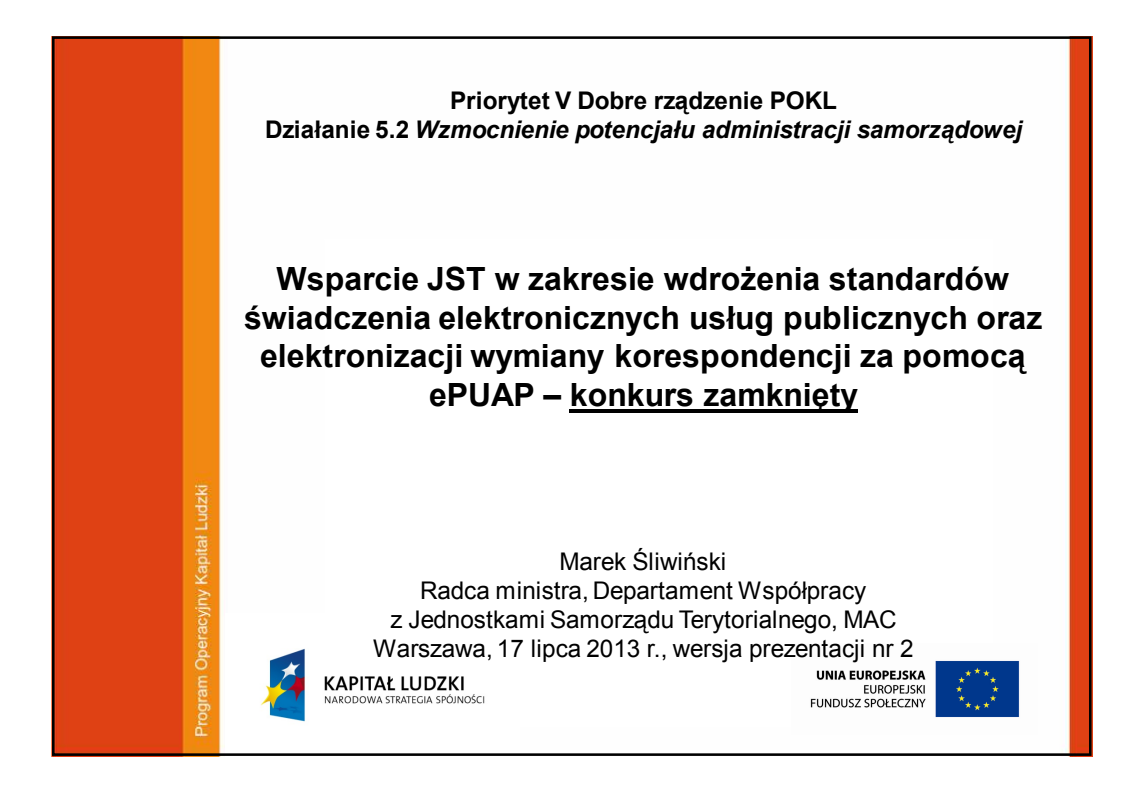

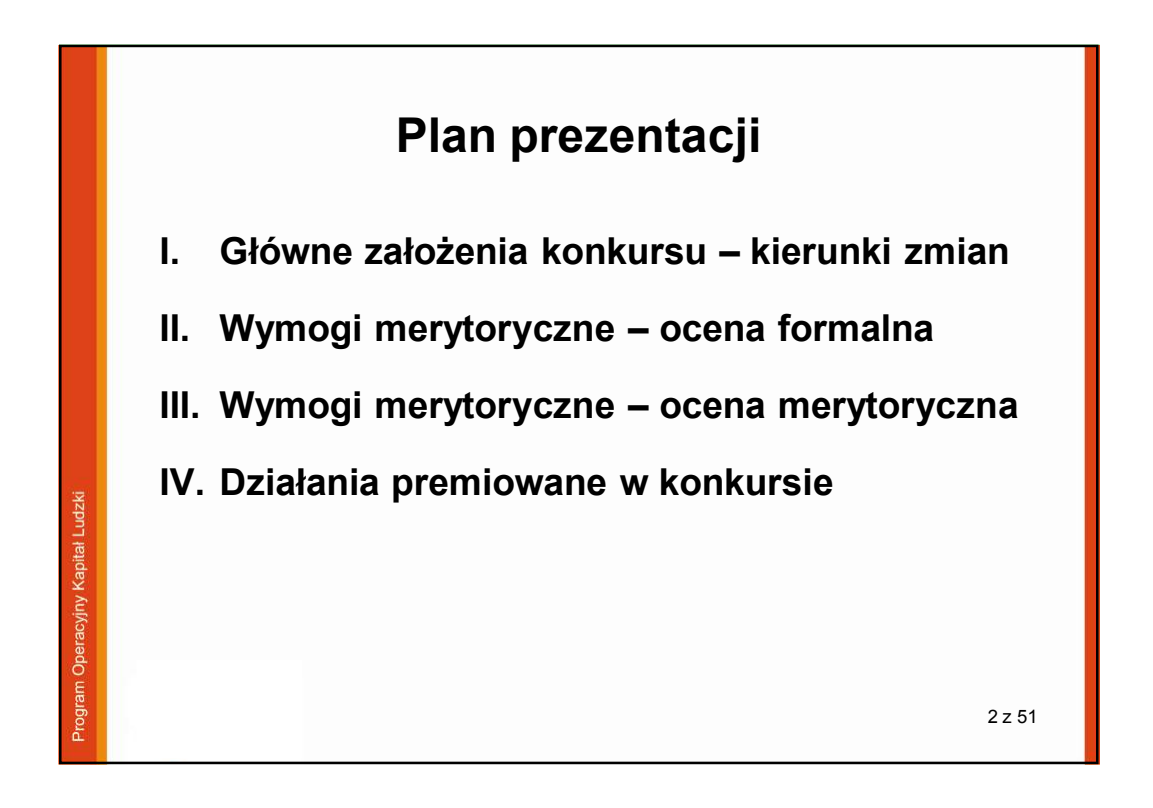

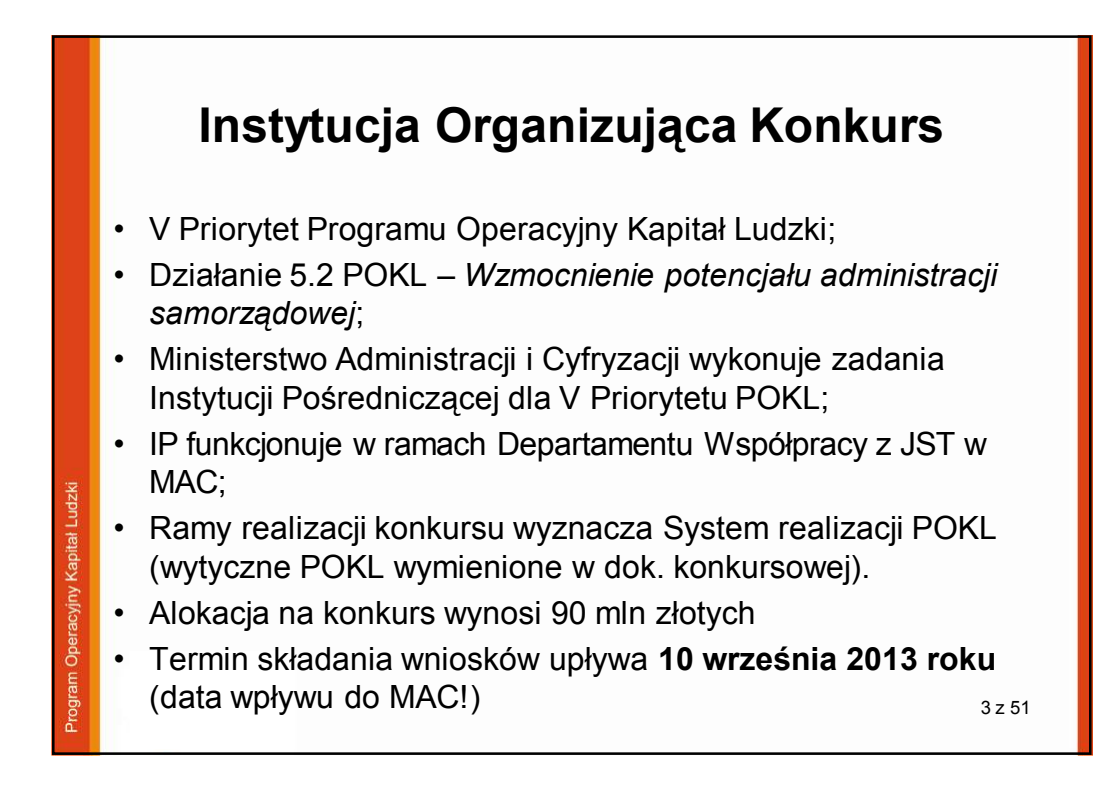

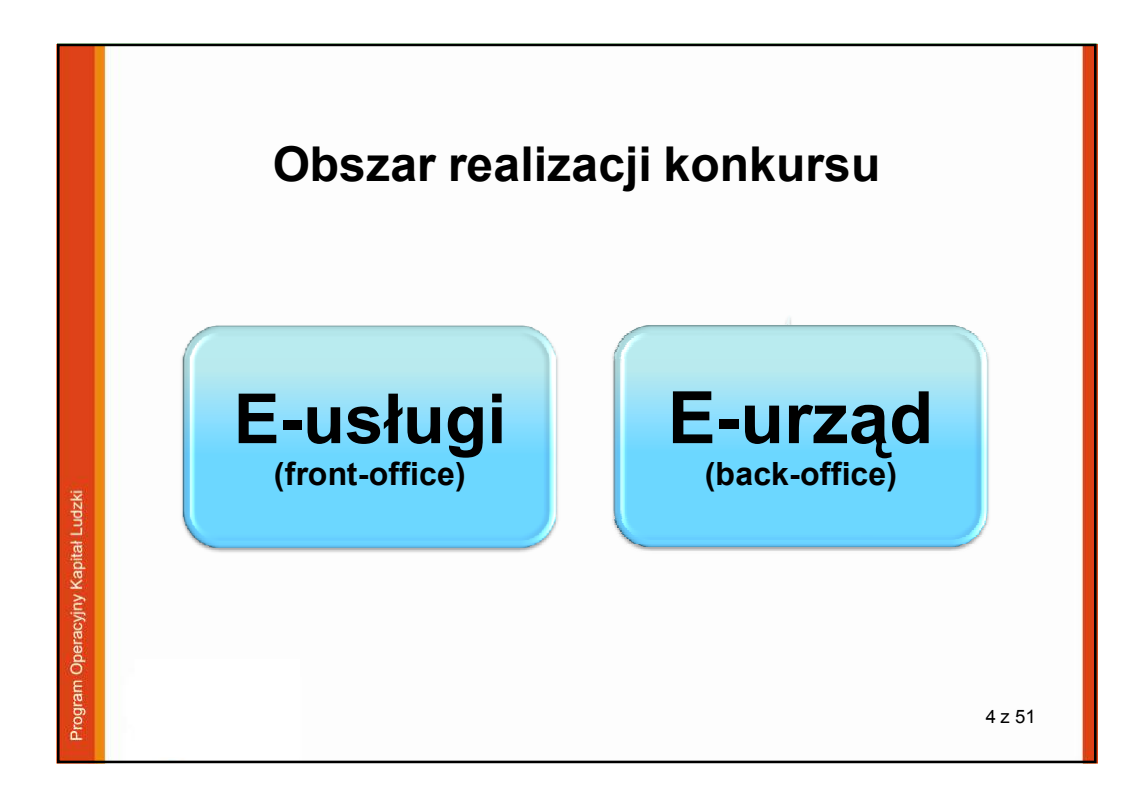

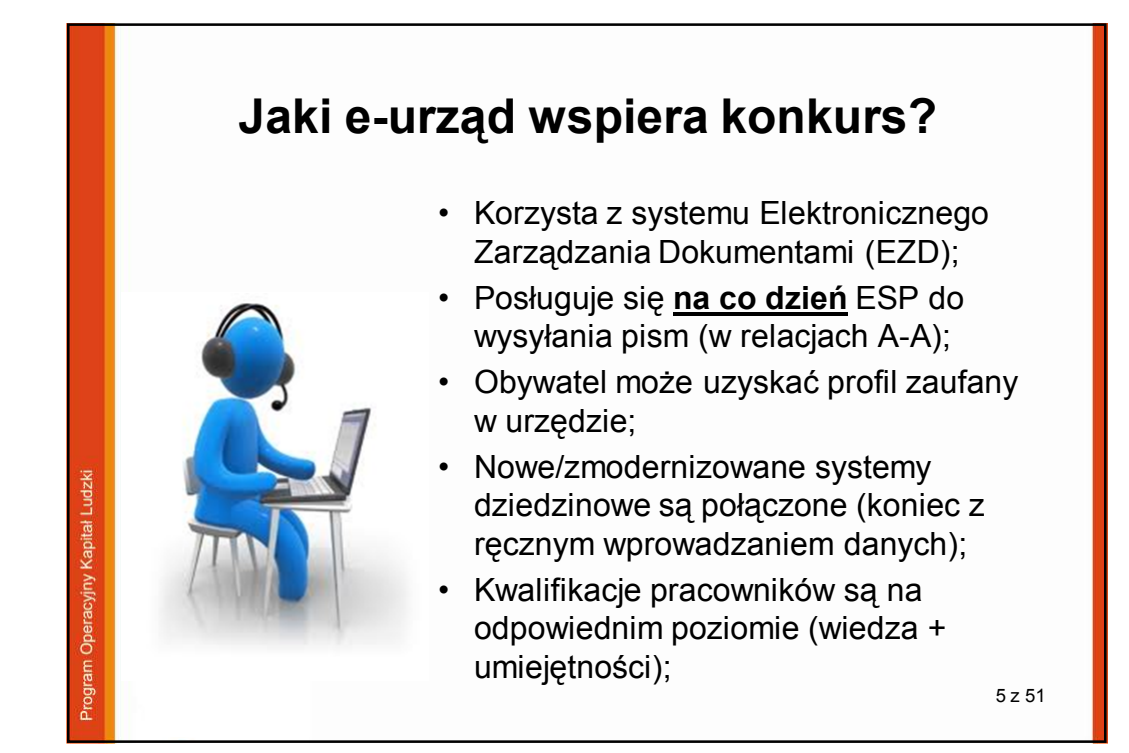

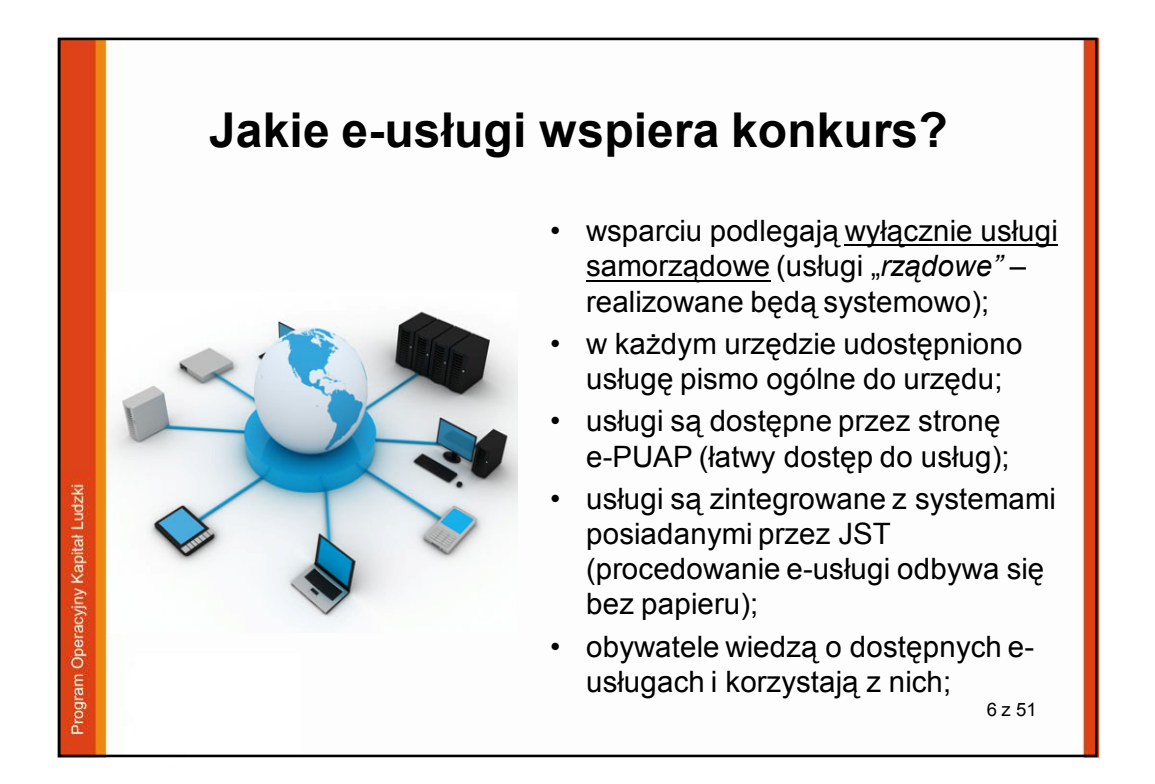

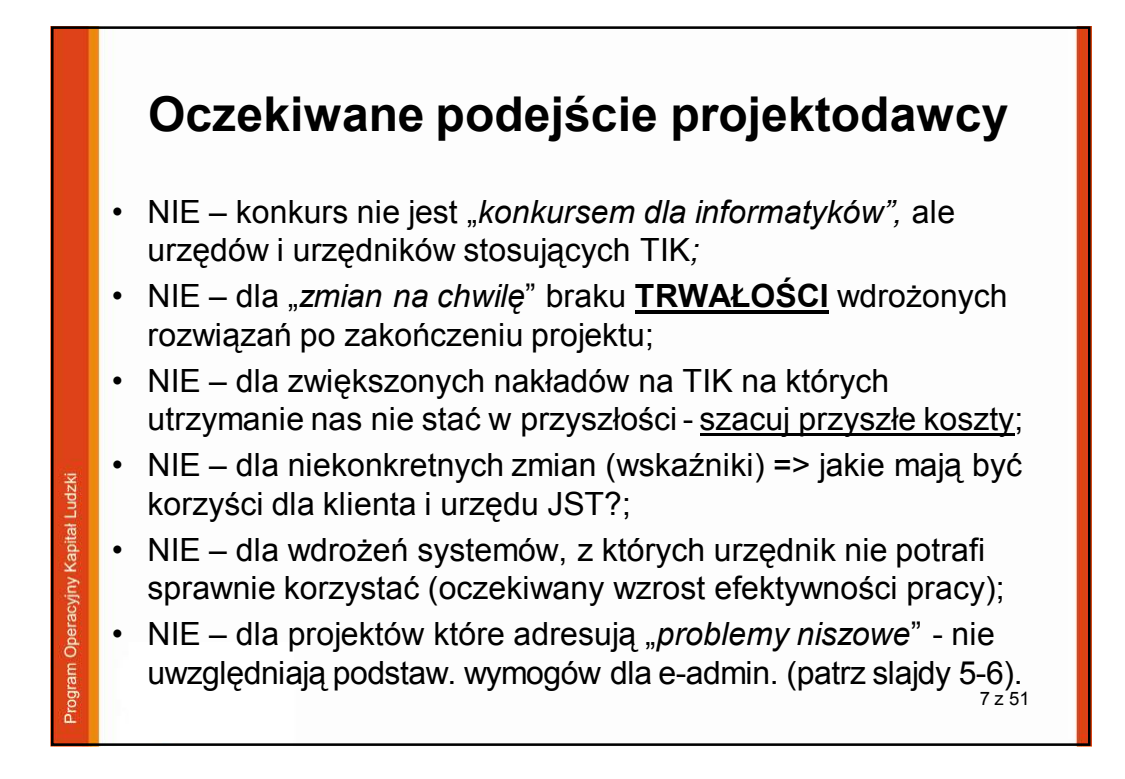

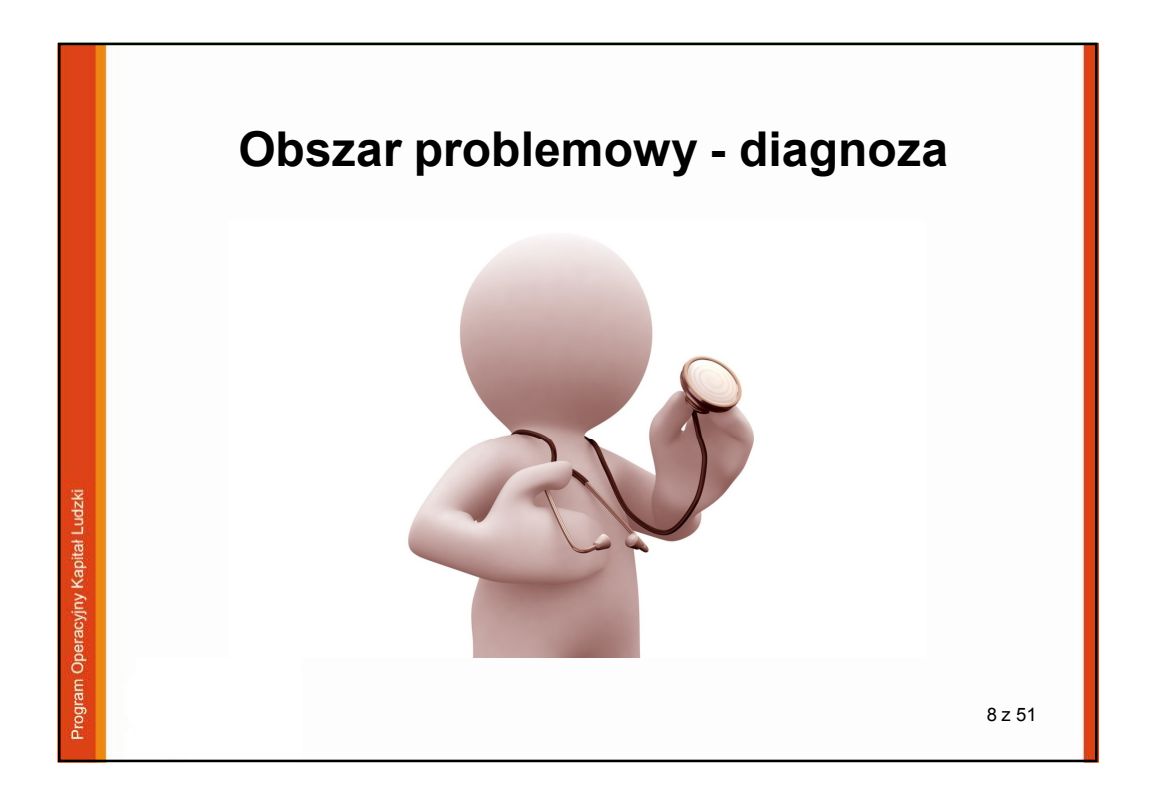

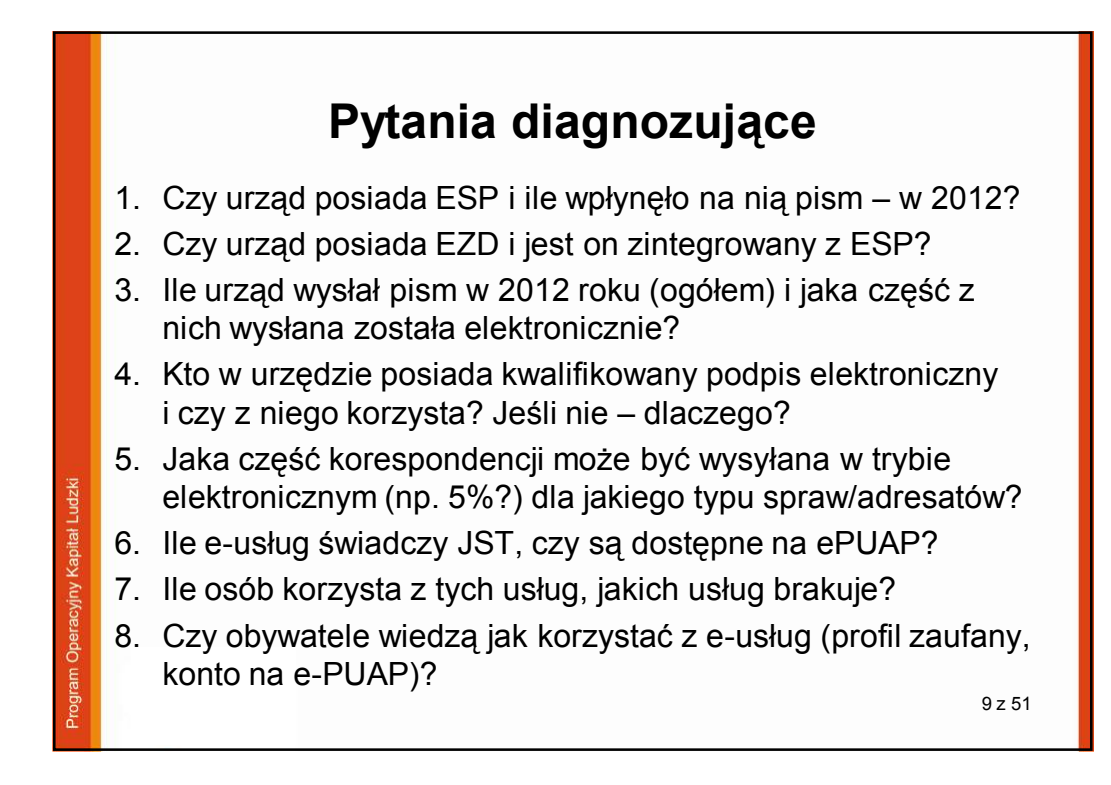

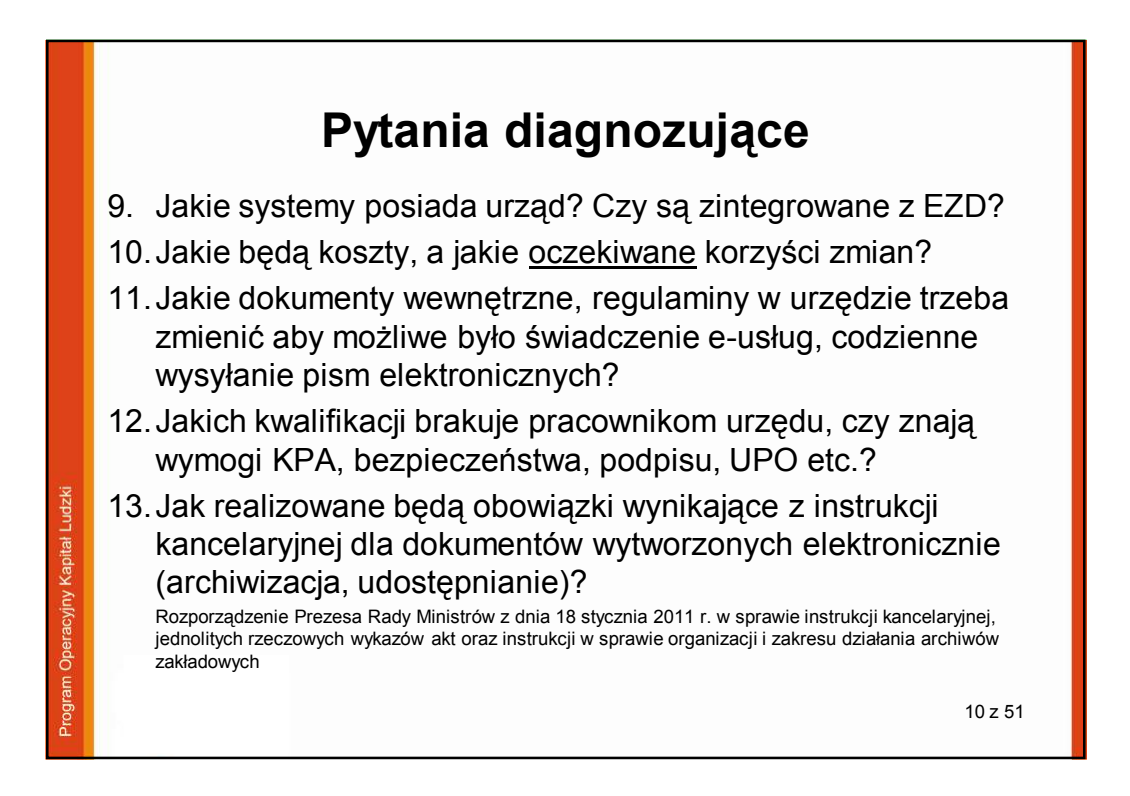

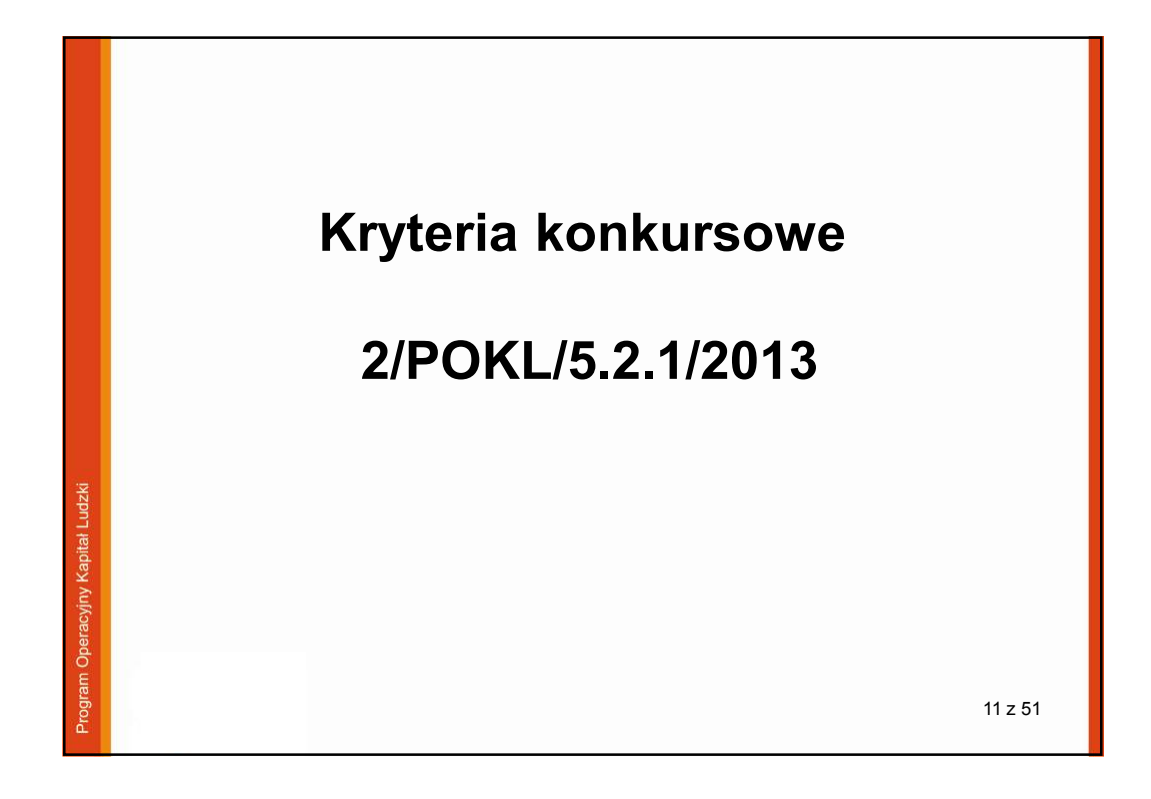

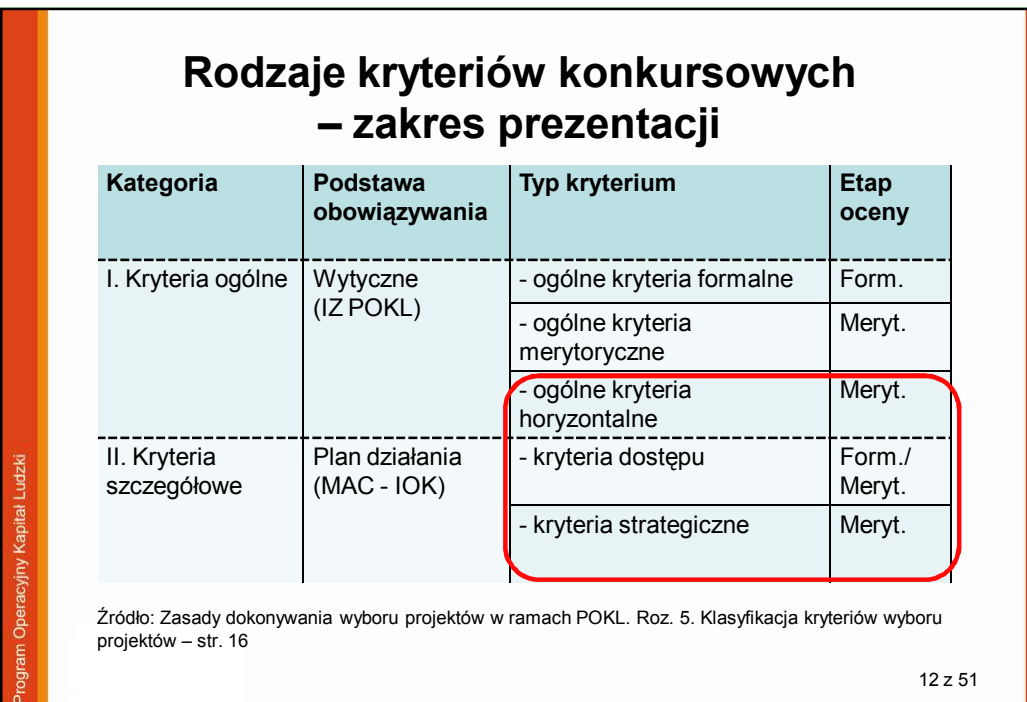

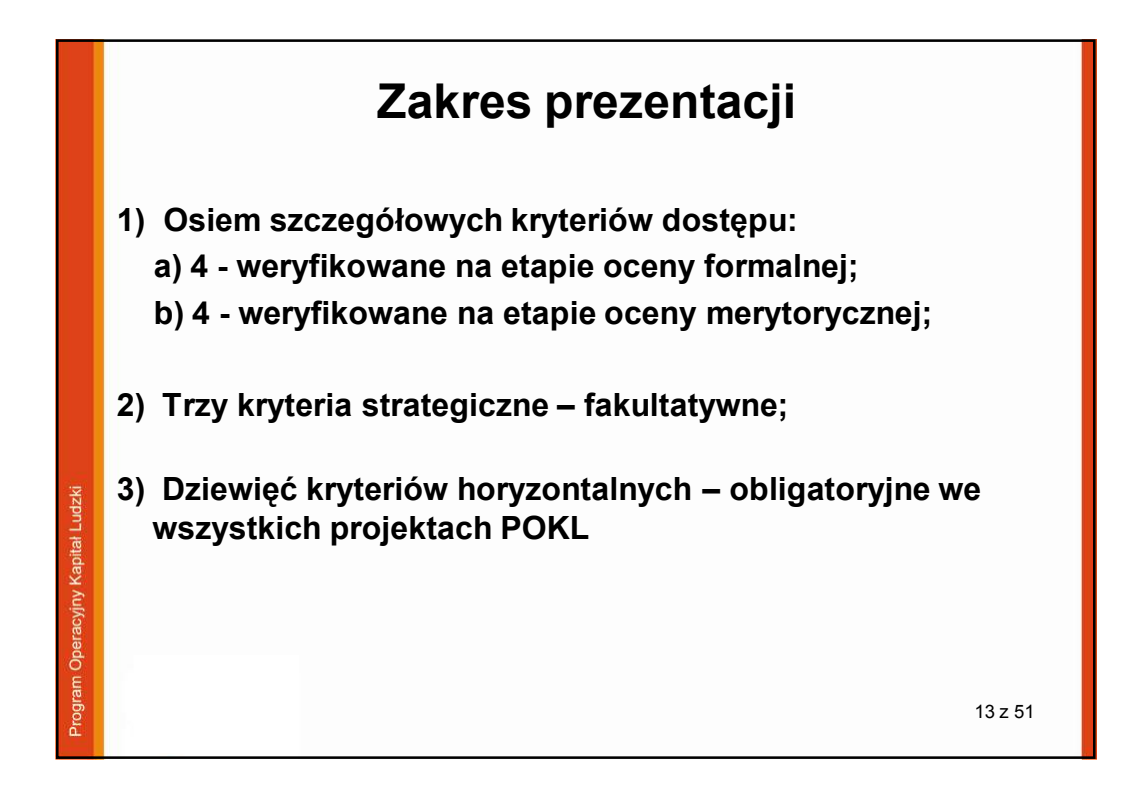

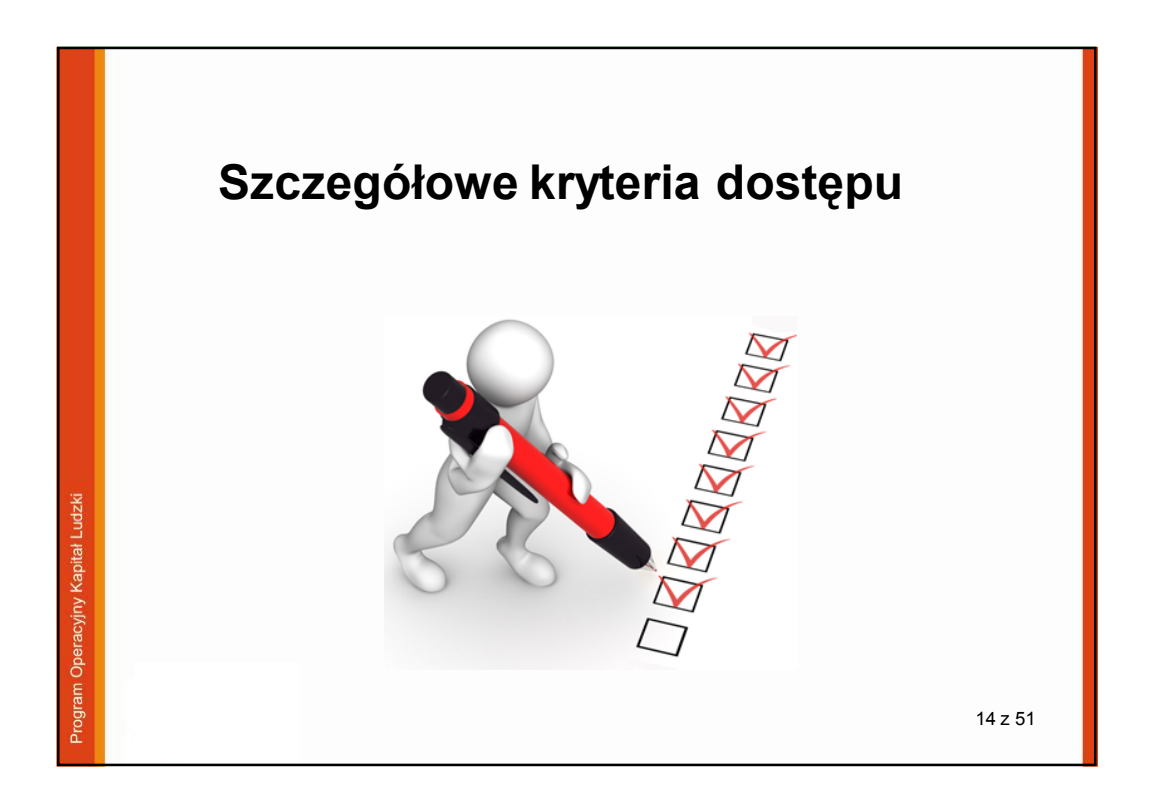

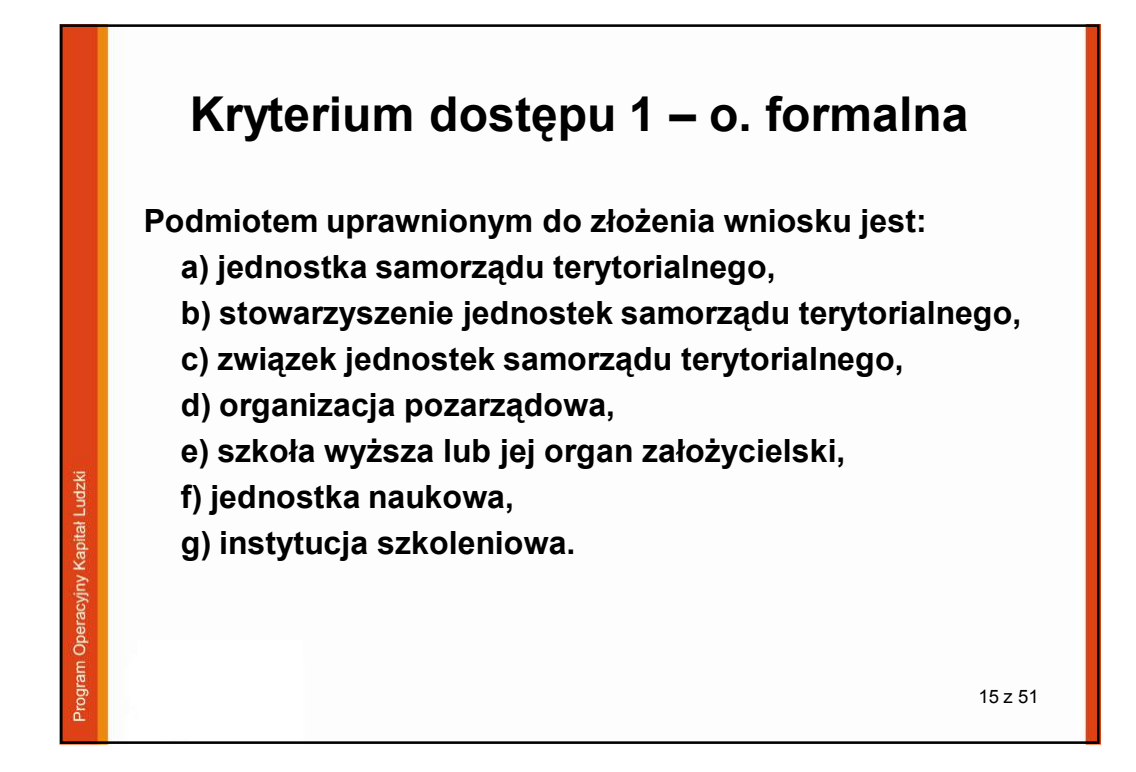

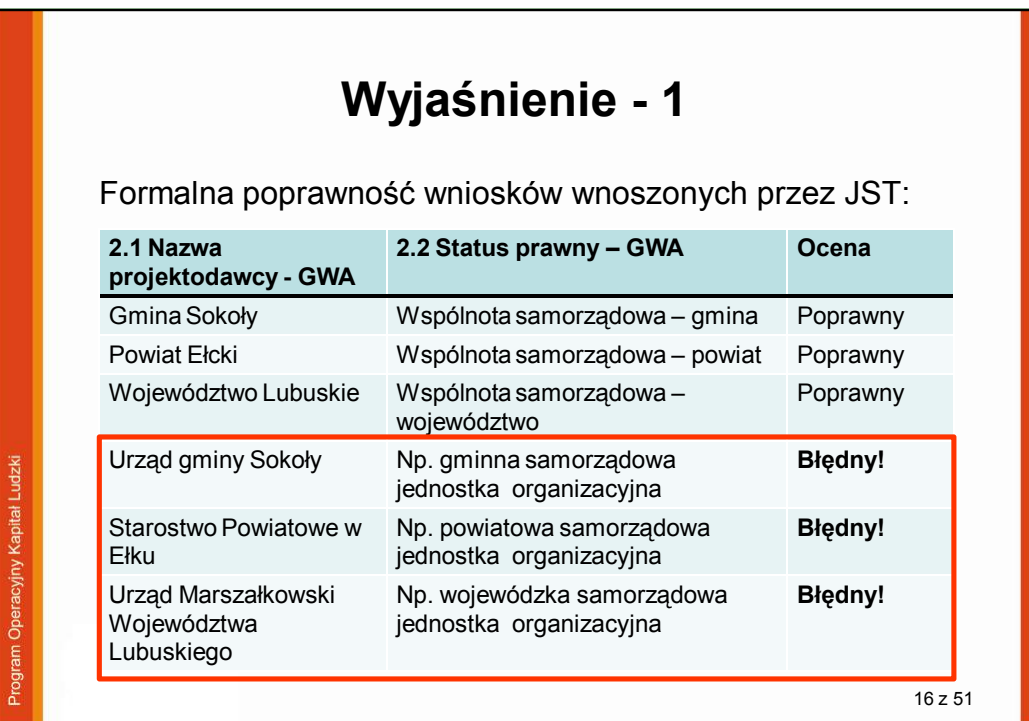

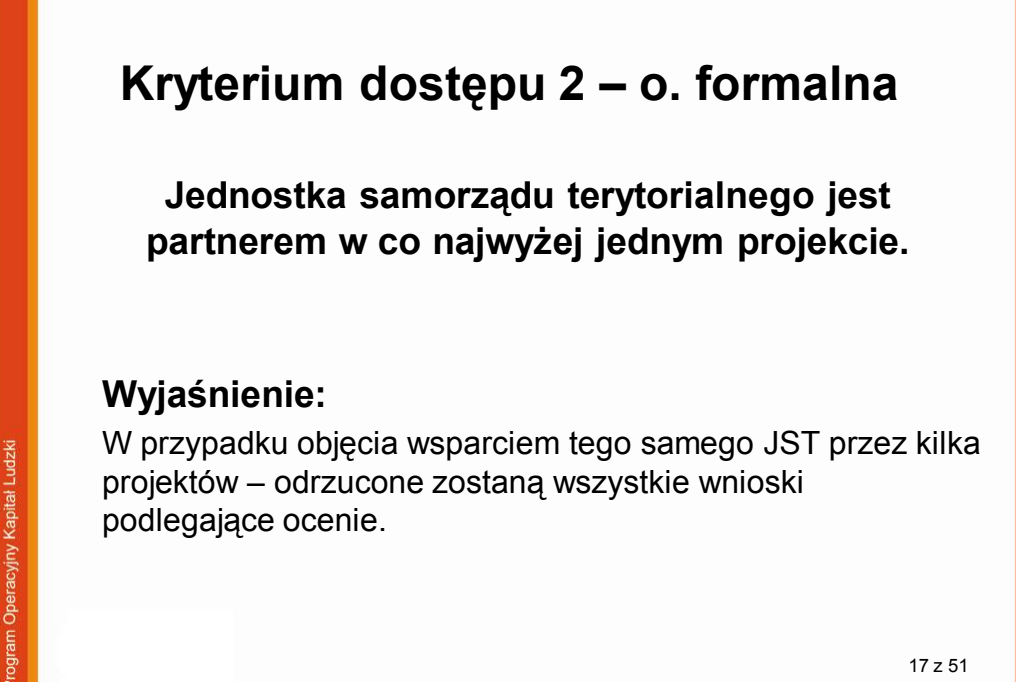

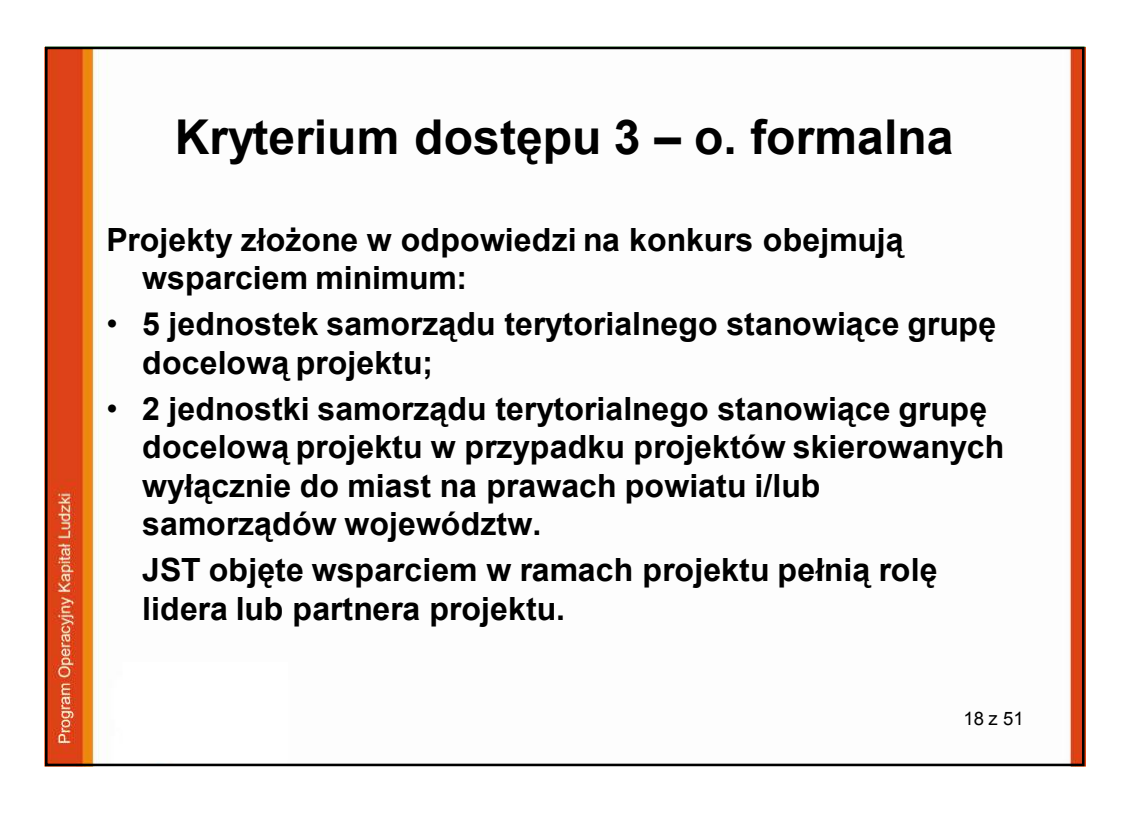

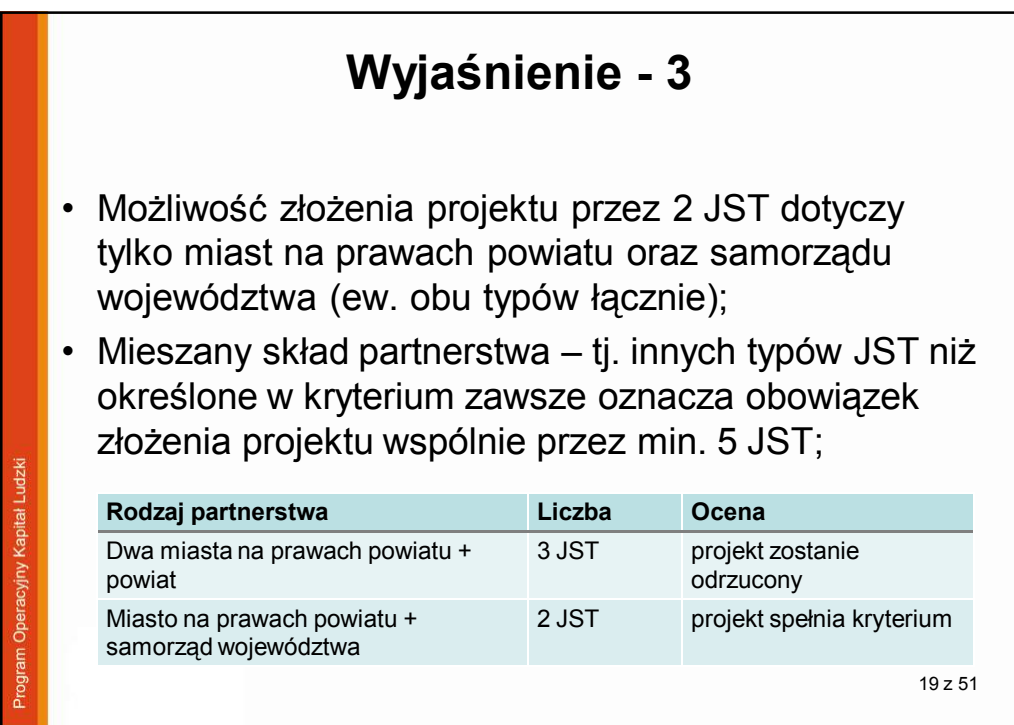

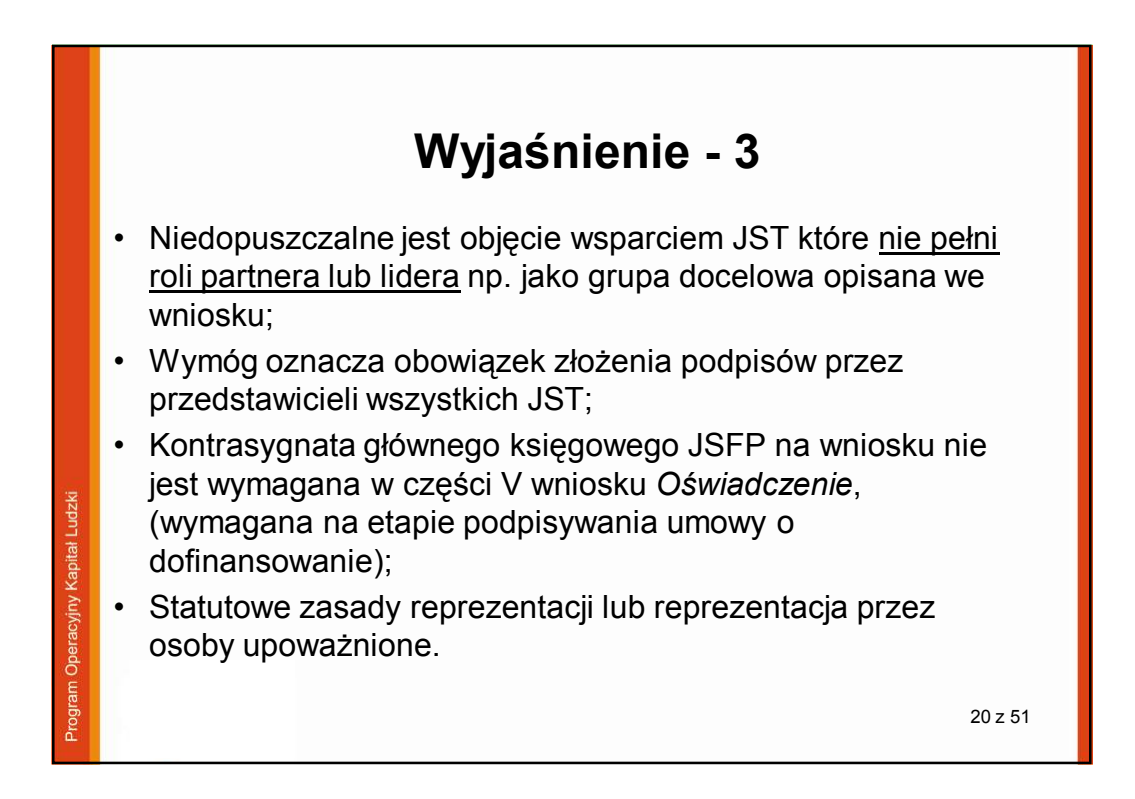

## **Kryterium dostępu 4 – o. formalna**

**Wkład własny beneficjenta wynosi 15 % kosztów projektu ogółem i pochodzi ze środków budżetu jednostek samorządu terytorialnego.**

Zalecane kalkulowanie kosztu ogółem w pełnych złotych:

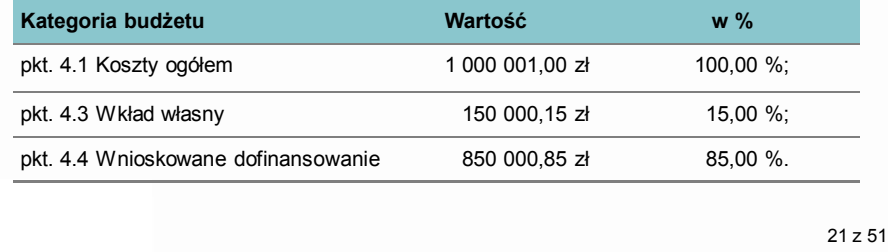

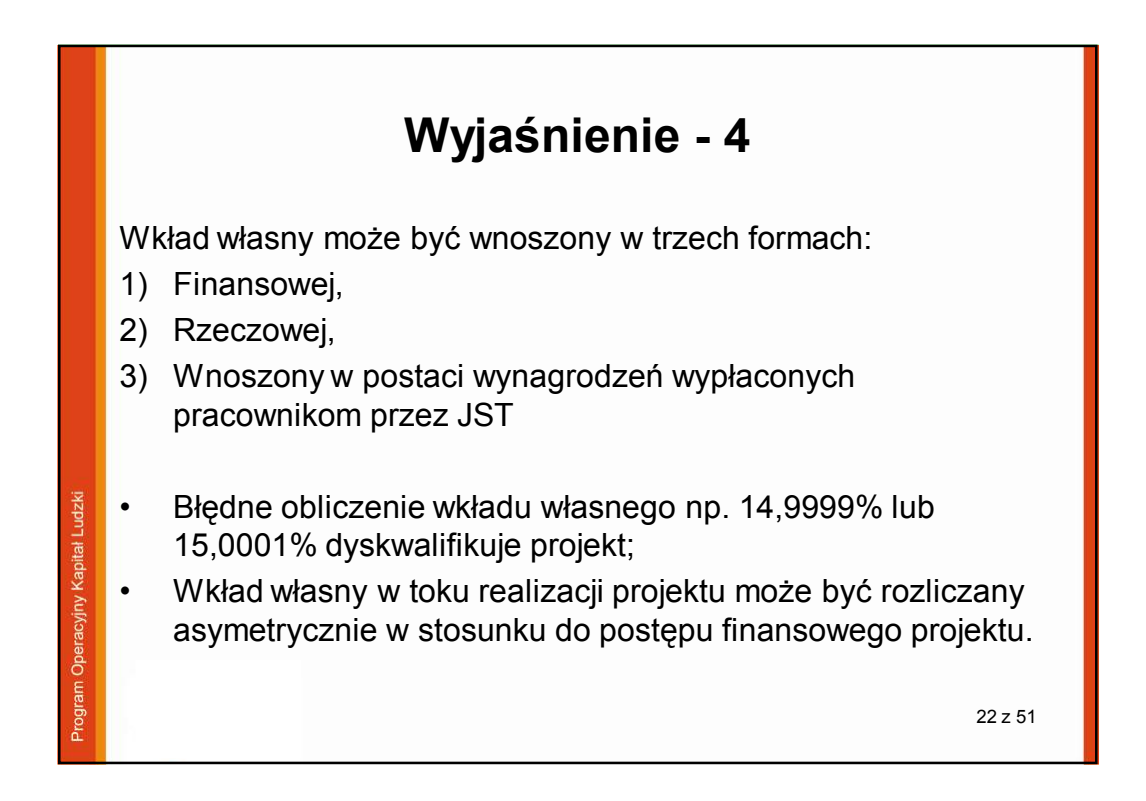

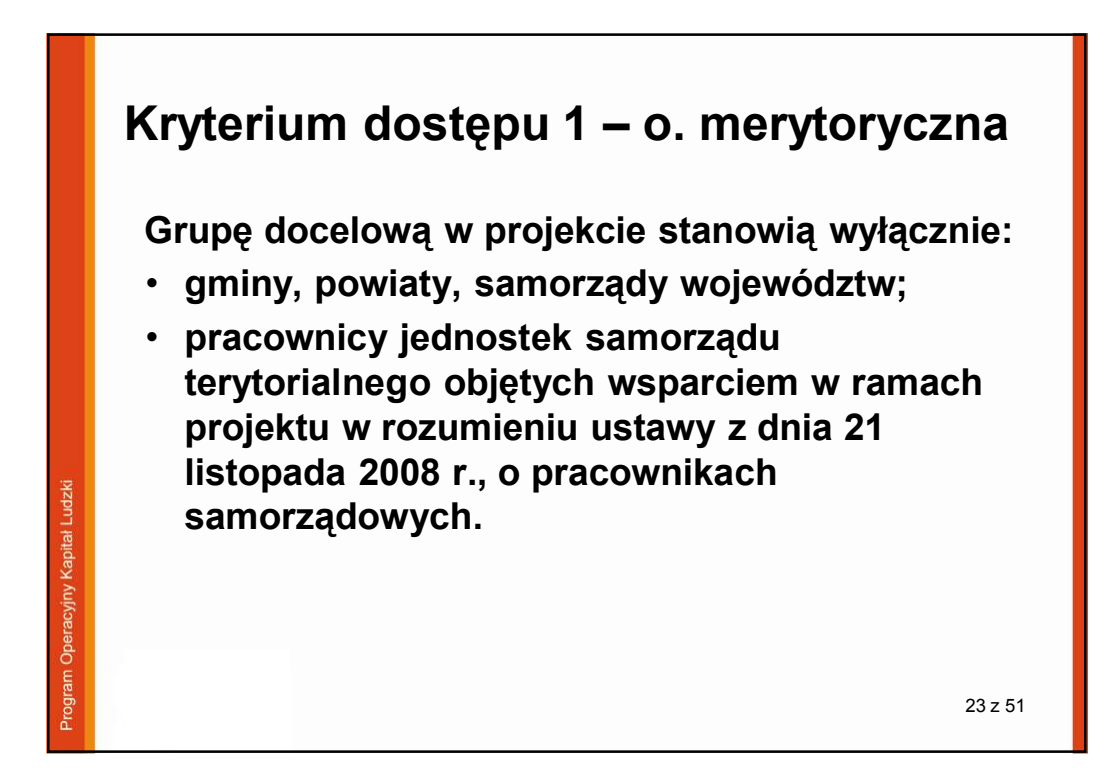

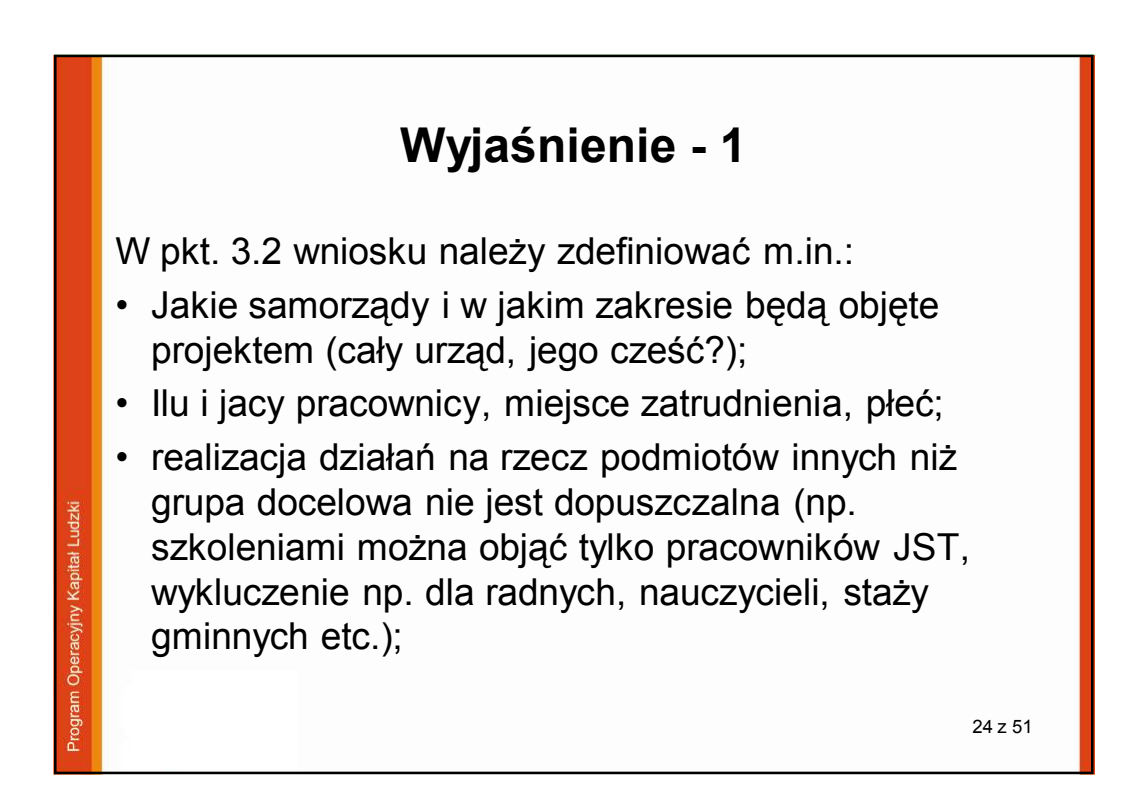

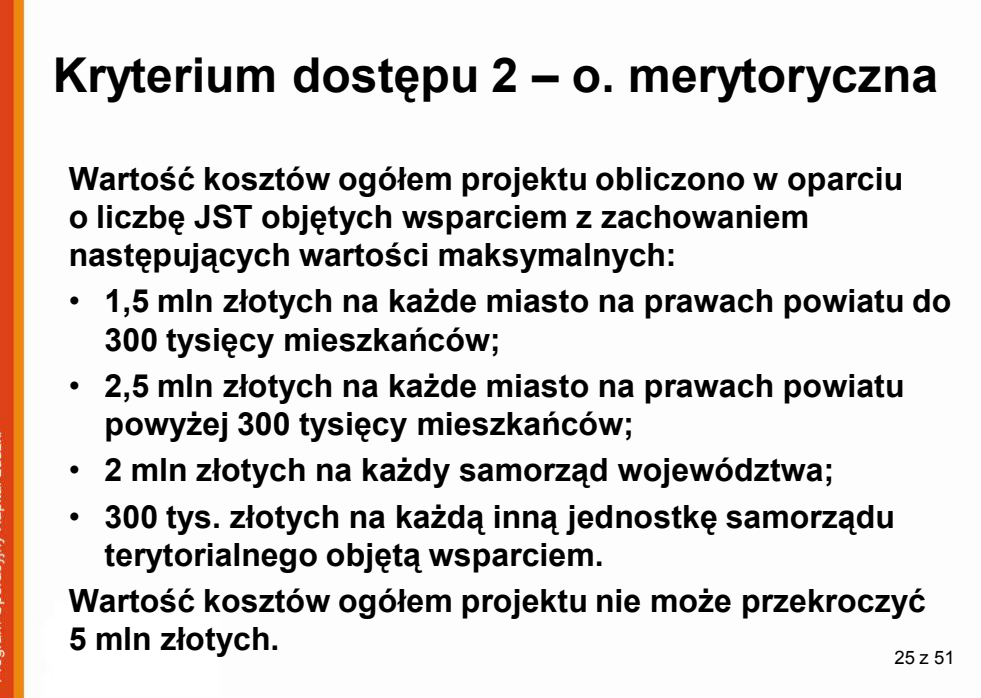

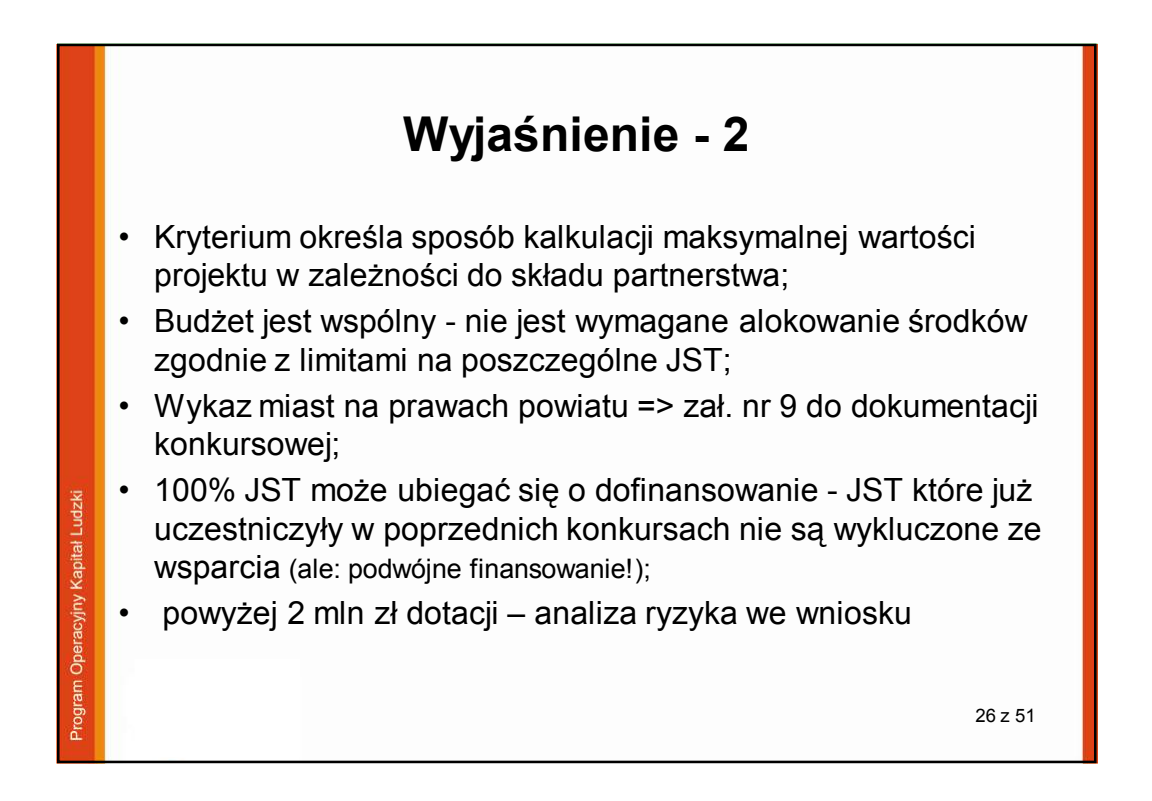

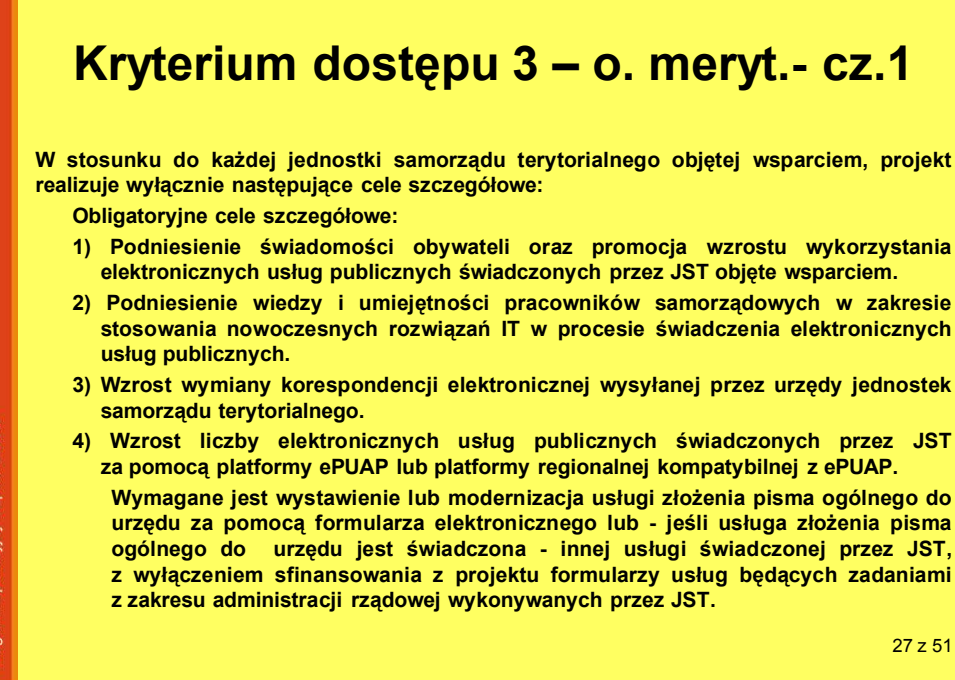

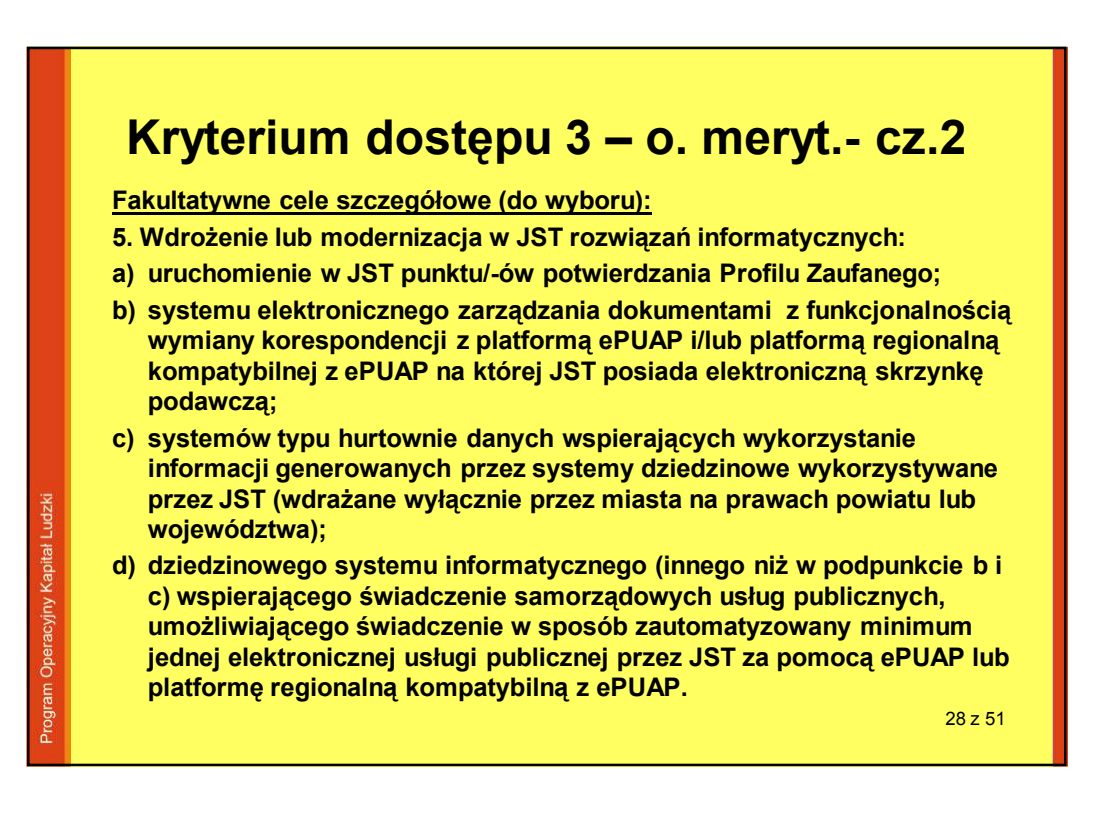

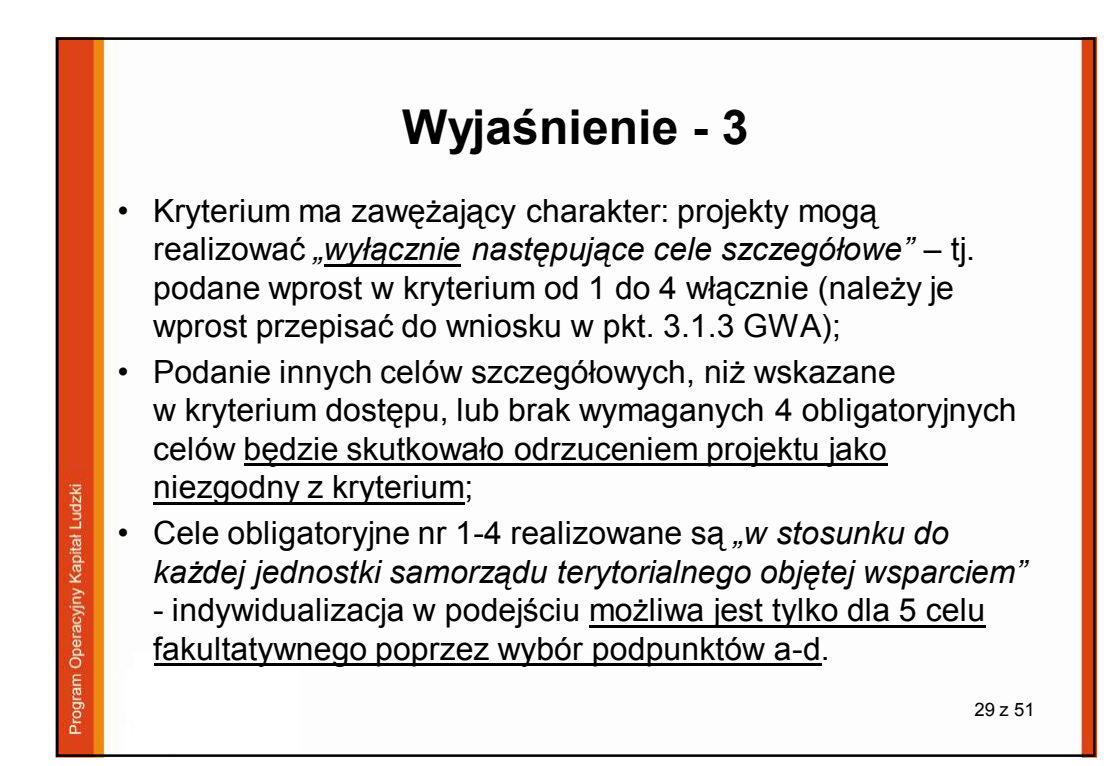

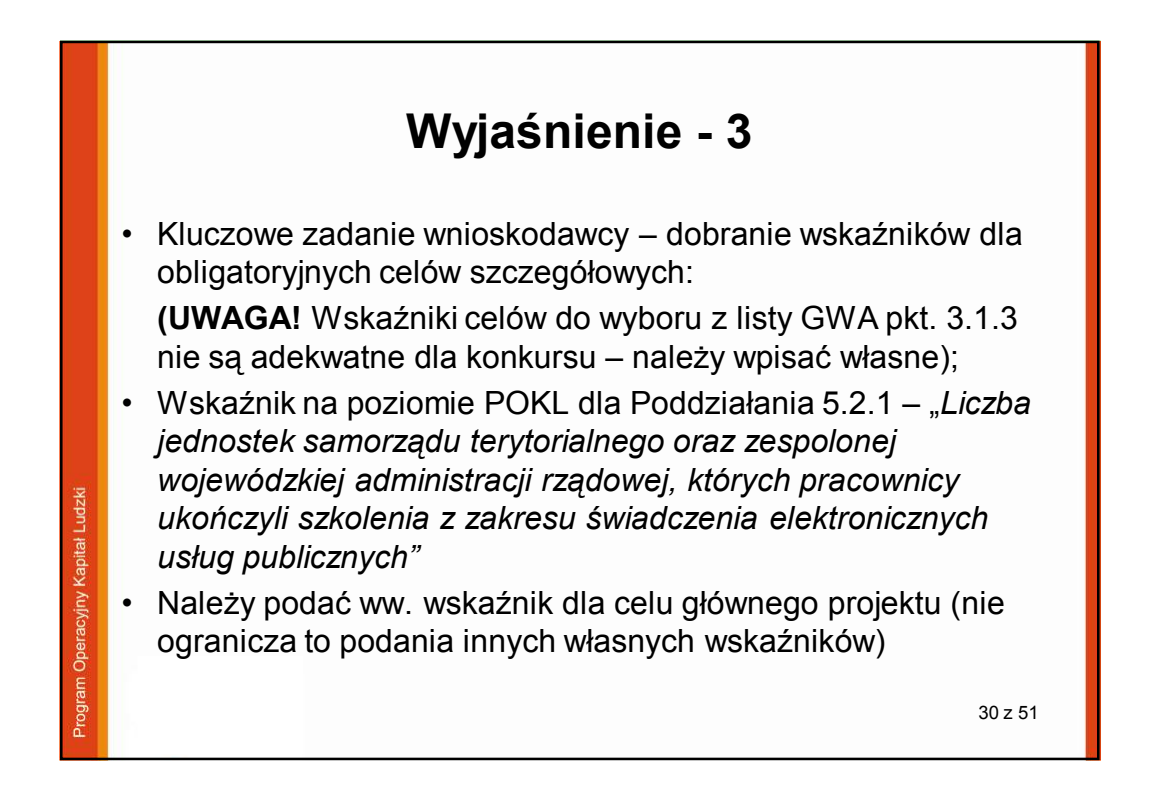

15

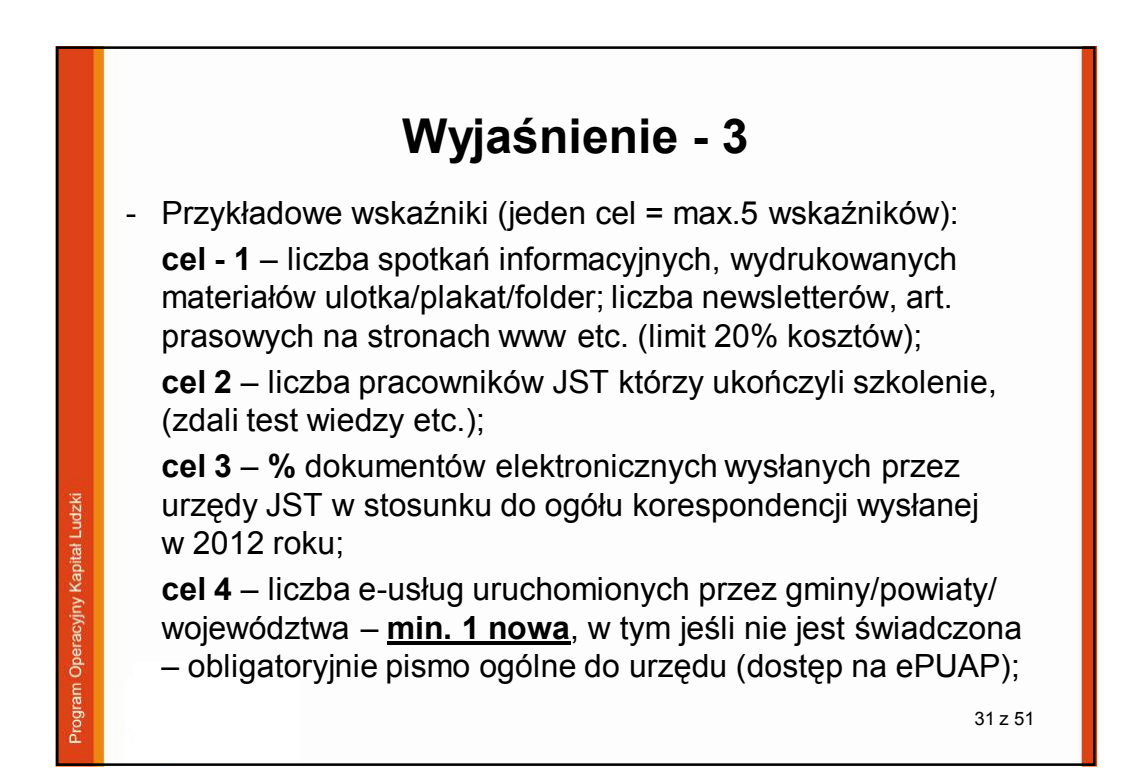

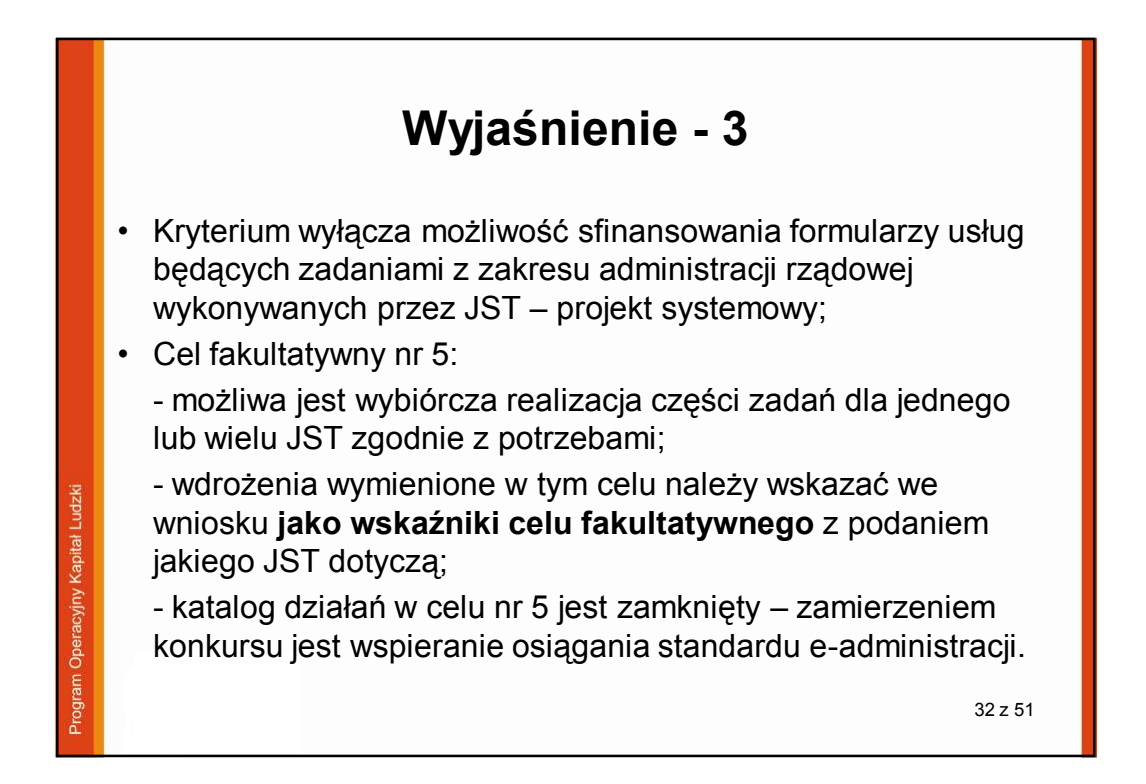

16

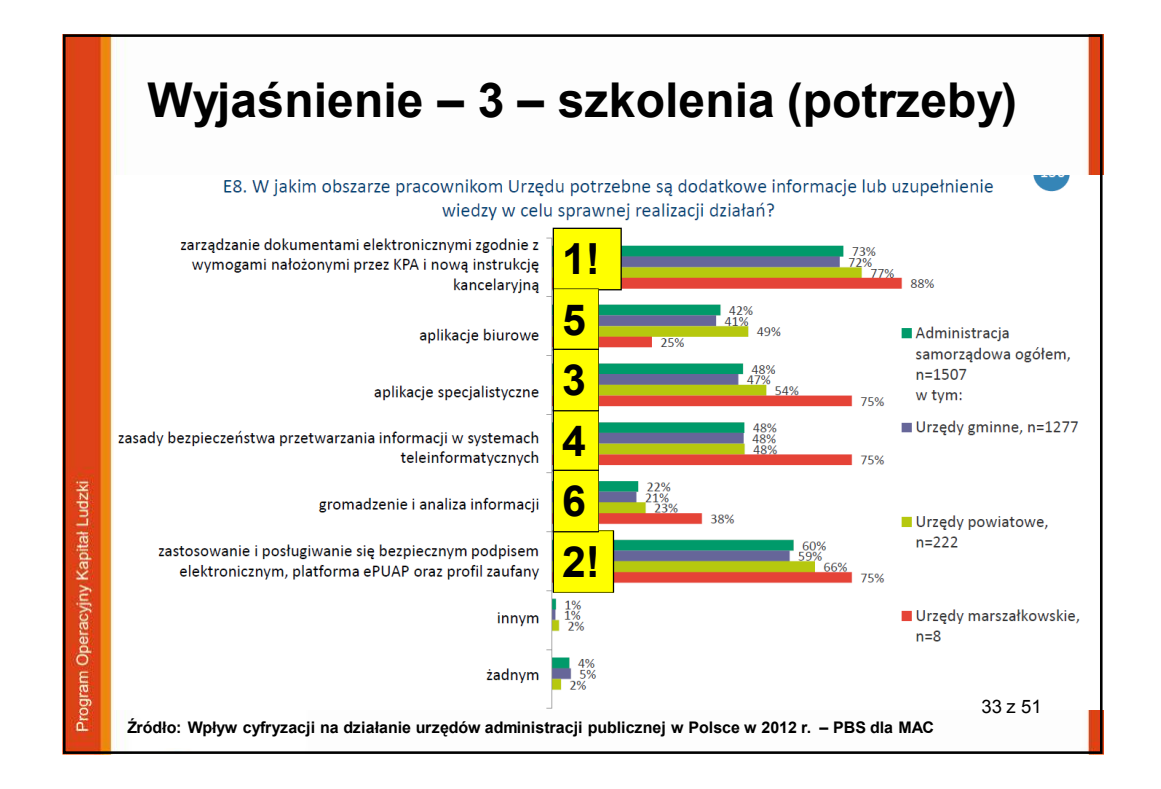

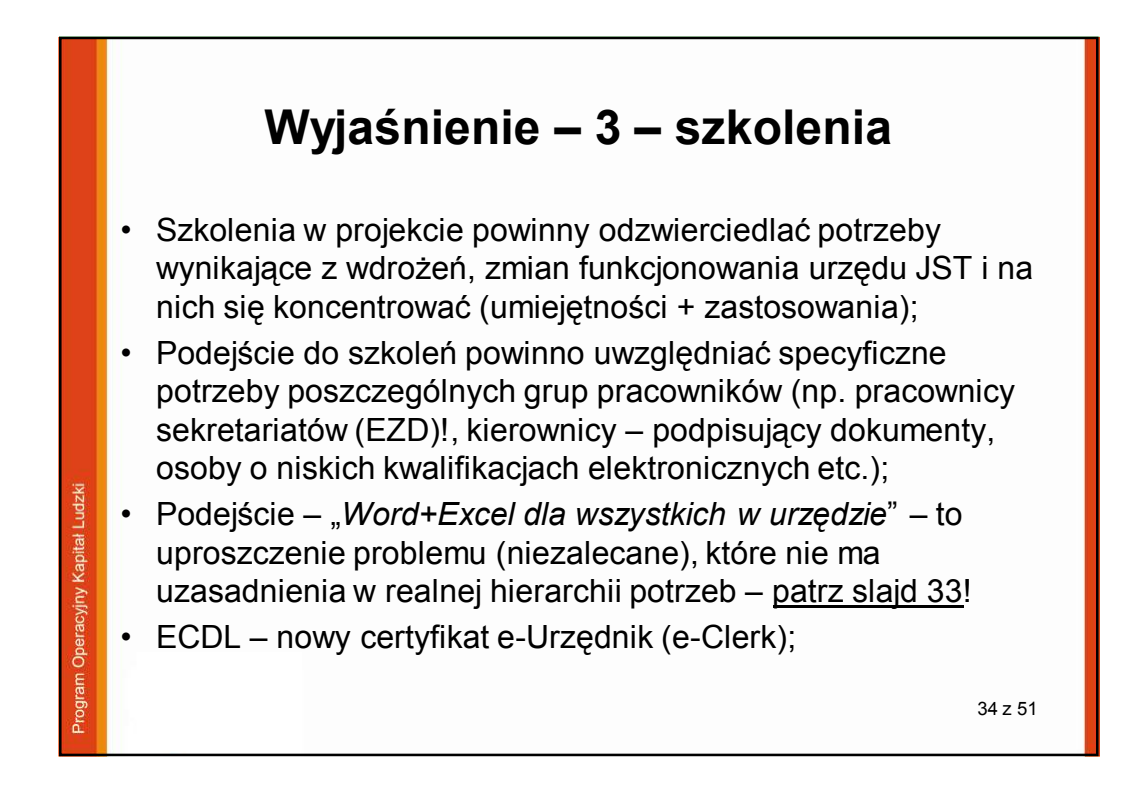

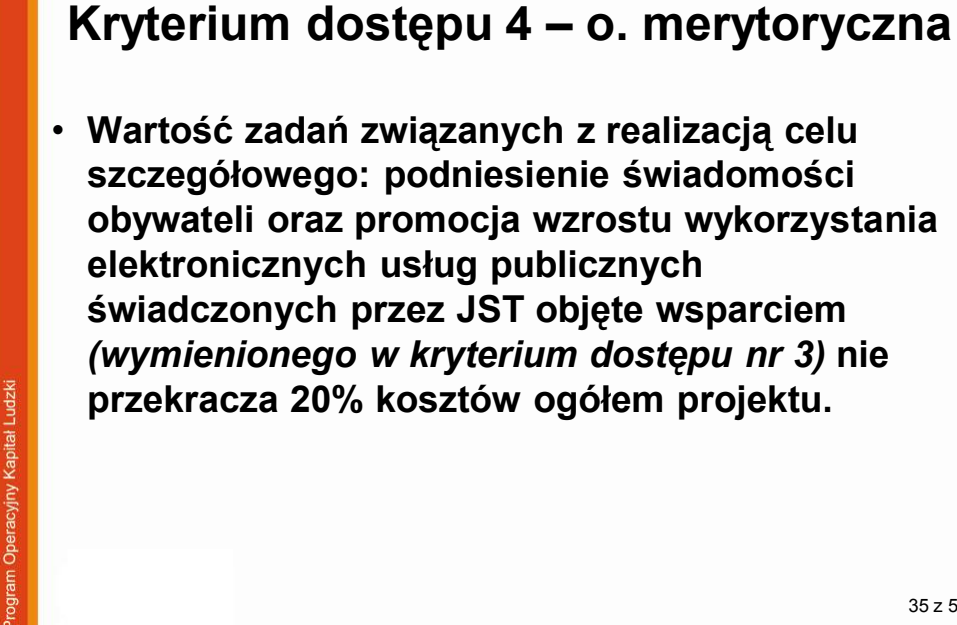

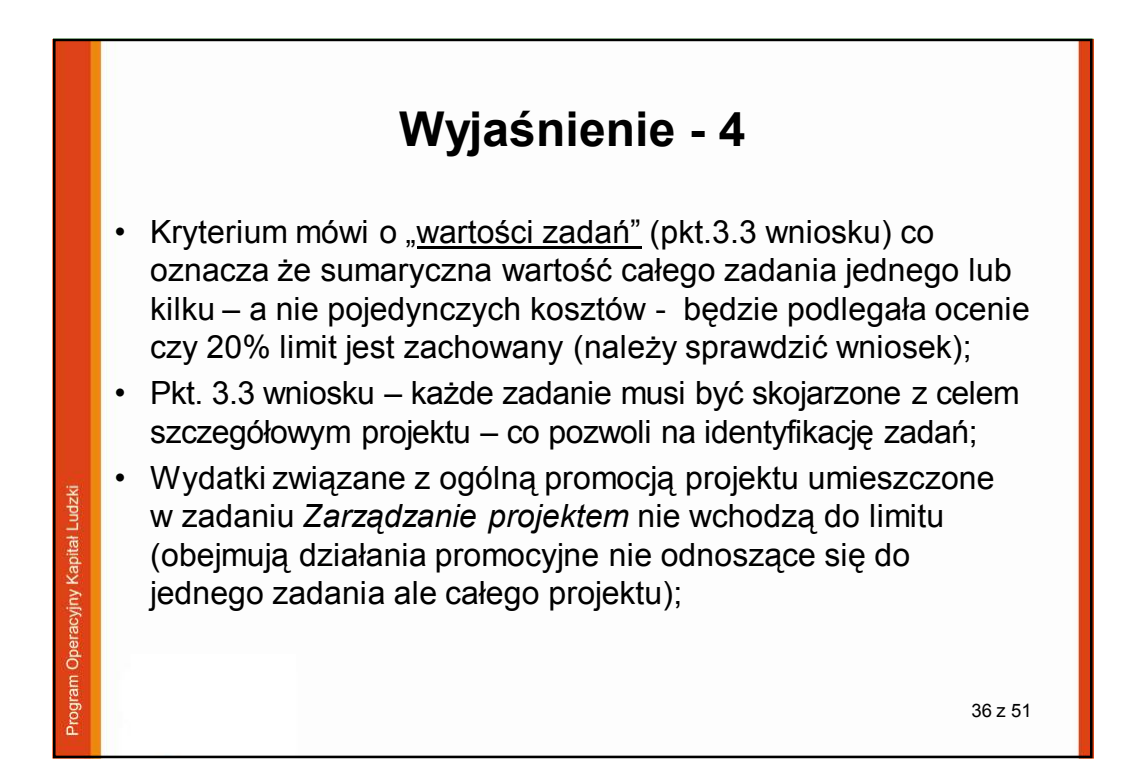

35 z 51

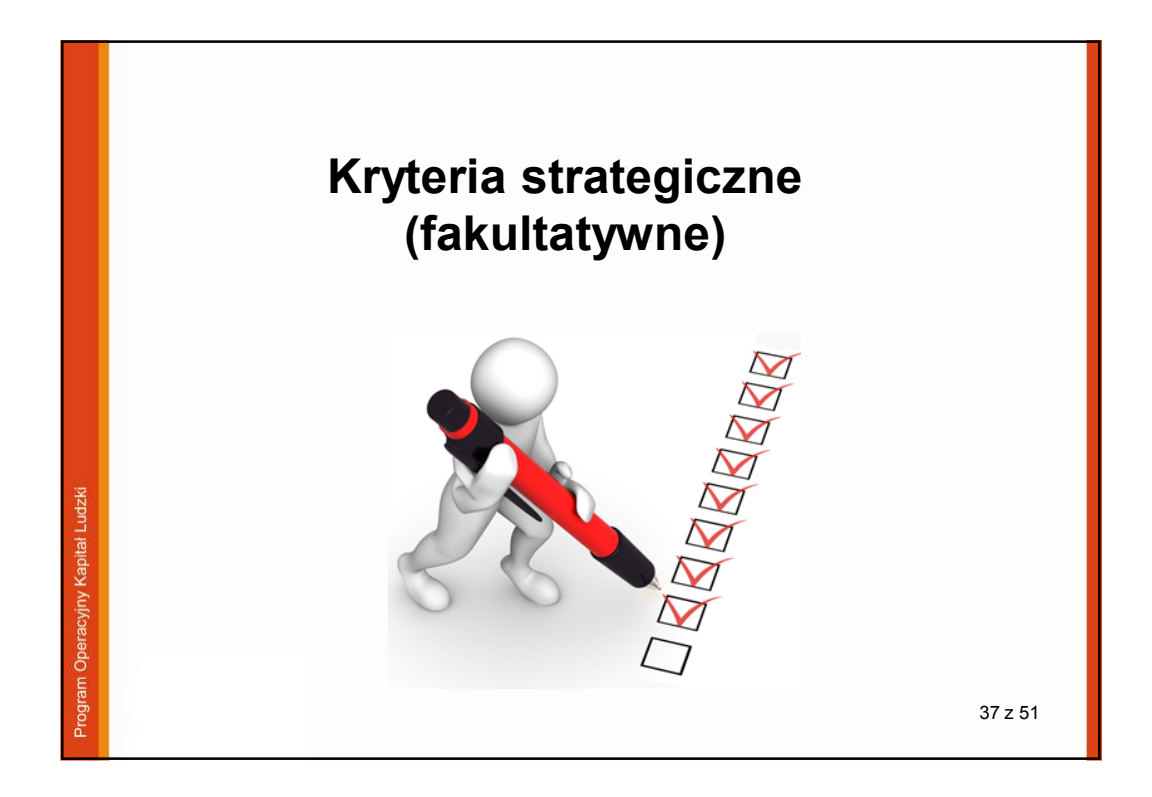

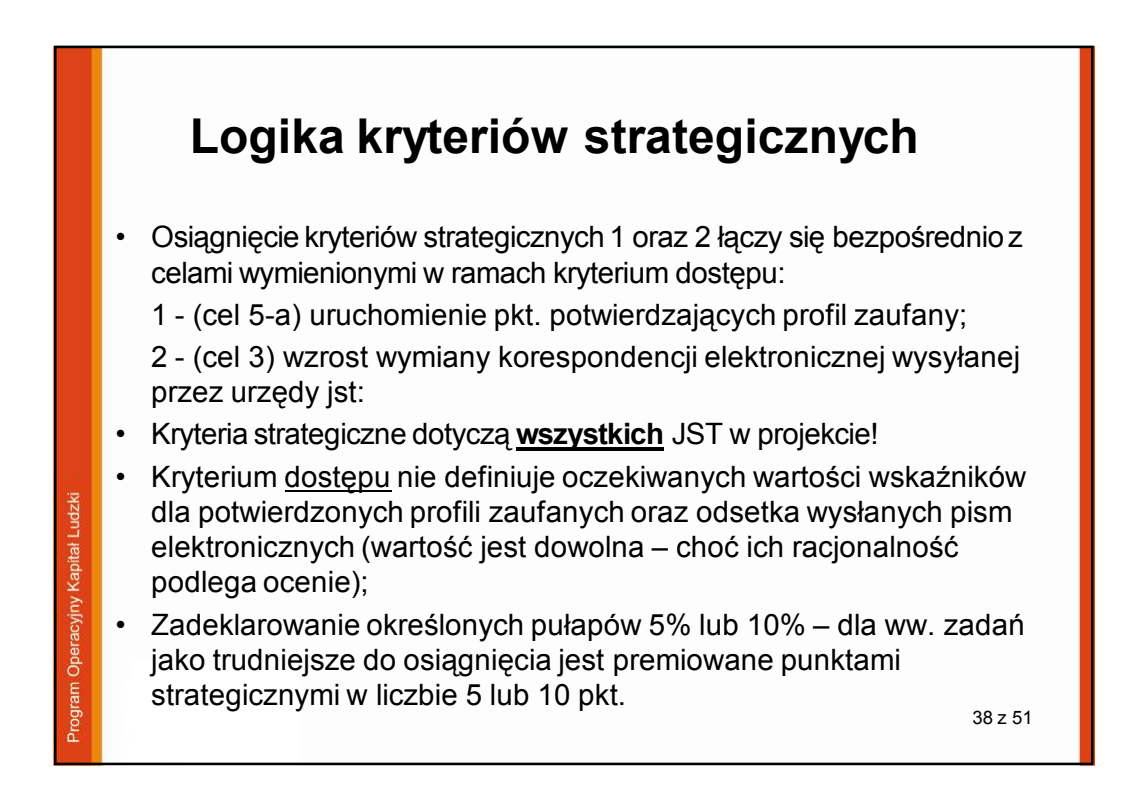

19

## **Kryterium strategiczne - 1**

• **Projekt zakłada osiągnięcie wskaźnika liczby Profili Zaufanych potwierdzonych klientom JST w ramach projektu, przez samorządy objęte wsparciem, o wartości:**

**a) minimum 5% wartości liczby bazowej – projekt otrzymuje 5 pkt.; b) minimum 10% wartości liczby bazowej – projekt otrzymuje 10 pkt.; Wartością bazową w przypadku gminy, w tym miasta na prawach powiatu jest liczba dowodów osobistych wydanych w roku 2012, w przypadku powiatu – liczba nowych dowodów rejestracyjnych pojazdów wydanych w 2012 roku. Wartość powyższego wskaźnika została określona przez Wnioskodawcę w tabeli** *cele szczegółowe projektu,* **a indywidualnie określona dla każdego JST liczba Profili Zaufanych, została podana w części**  *uzasadnienie potrzeby realizacji projektu we* **wniosku o dofinansowanie realizacji projektu. Określona procentowo wartość wskaźnika jest osiągana łącznie przez wszystkie JST objęte wsparciem w ramach projektu. Kryterium nie dotyczy samorządów województw.**

39 z 51

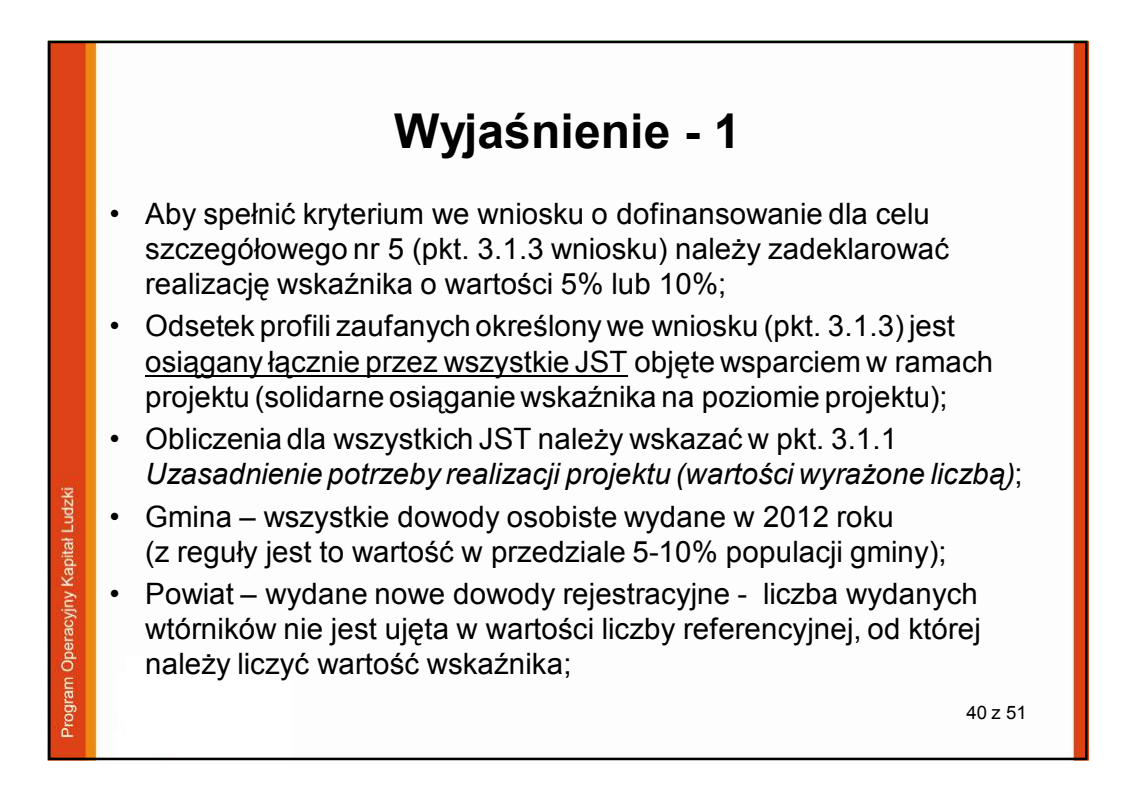

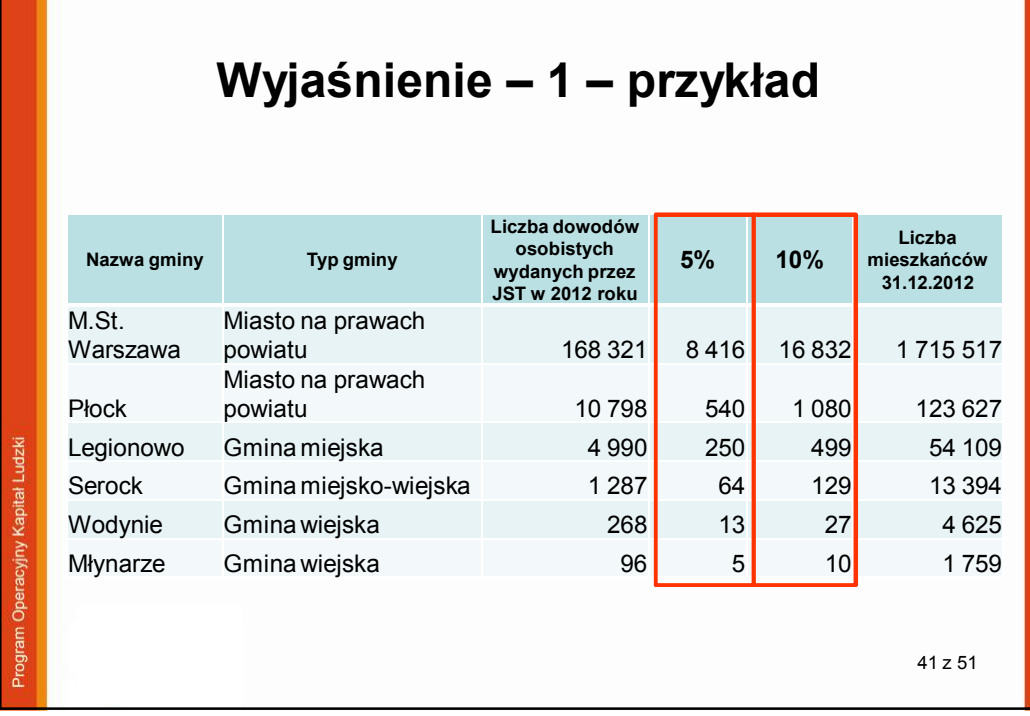

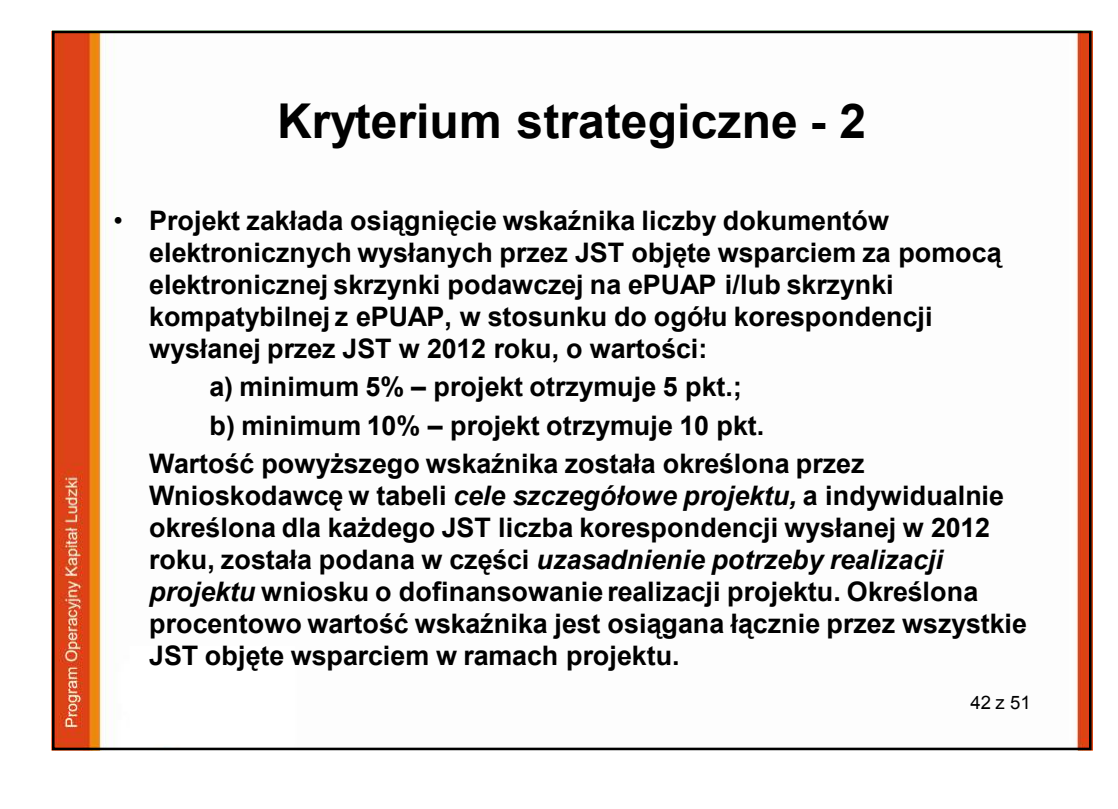

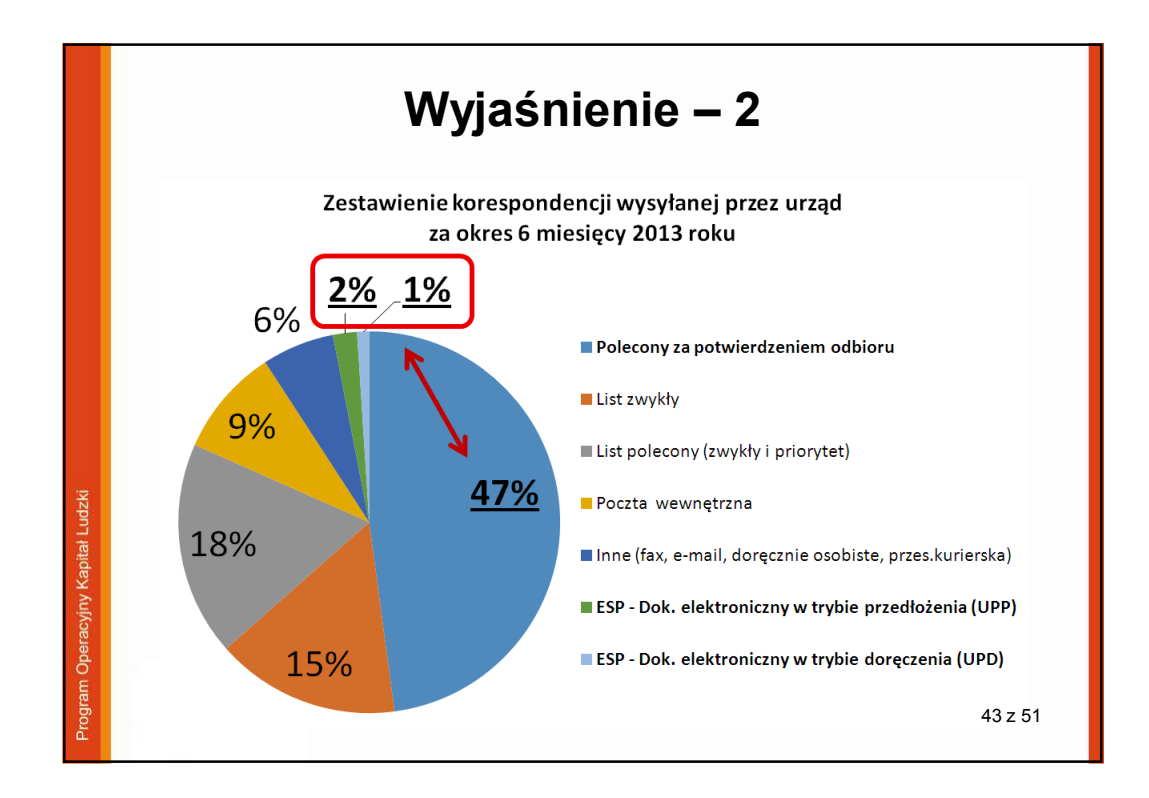

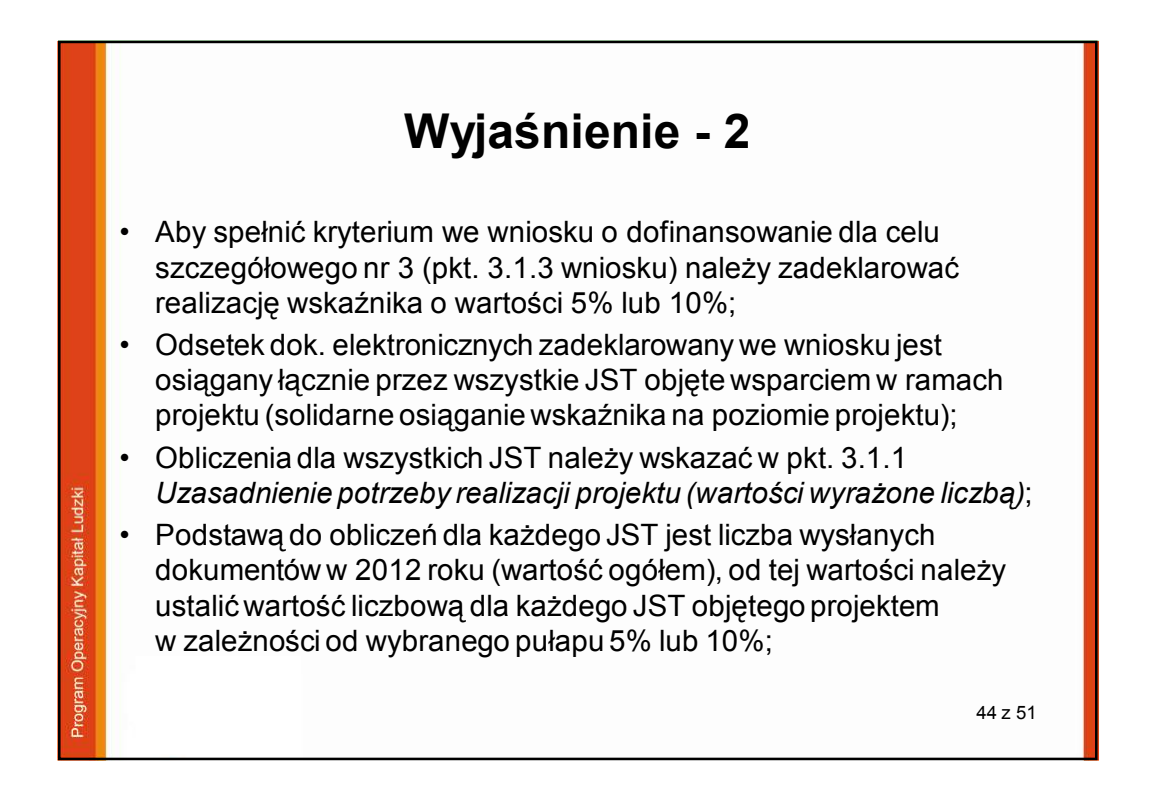

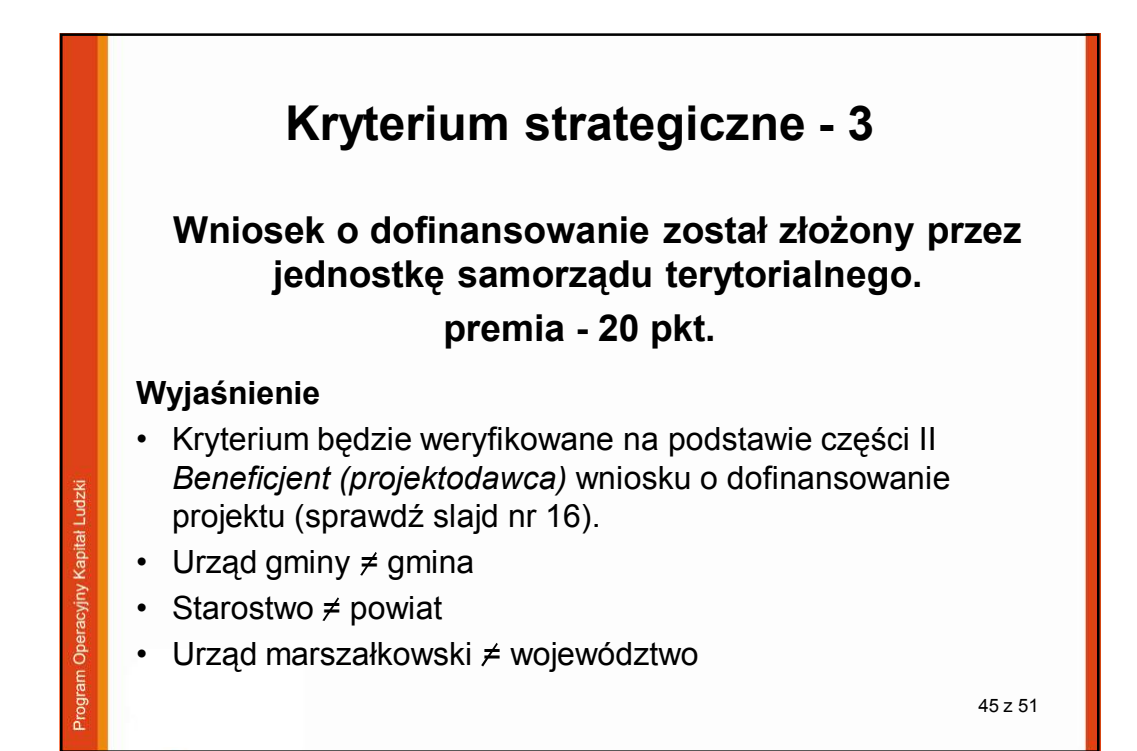

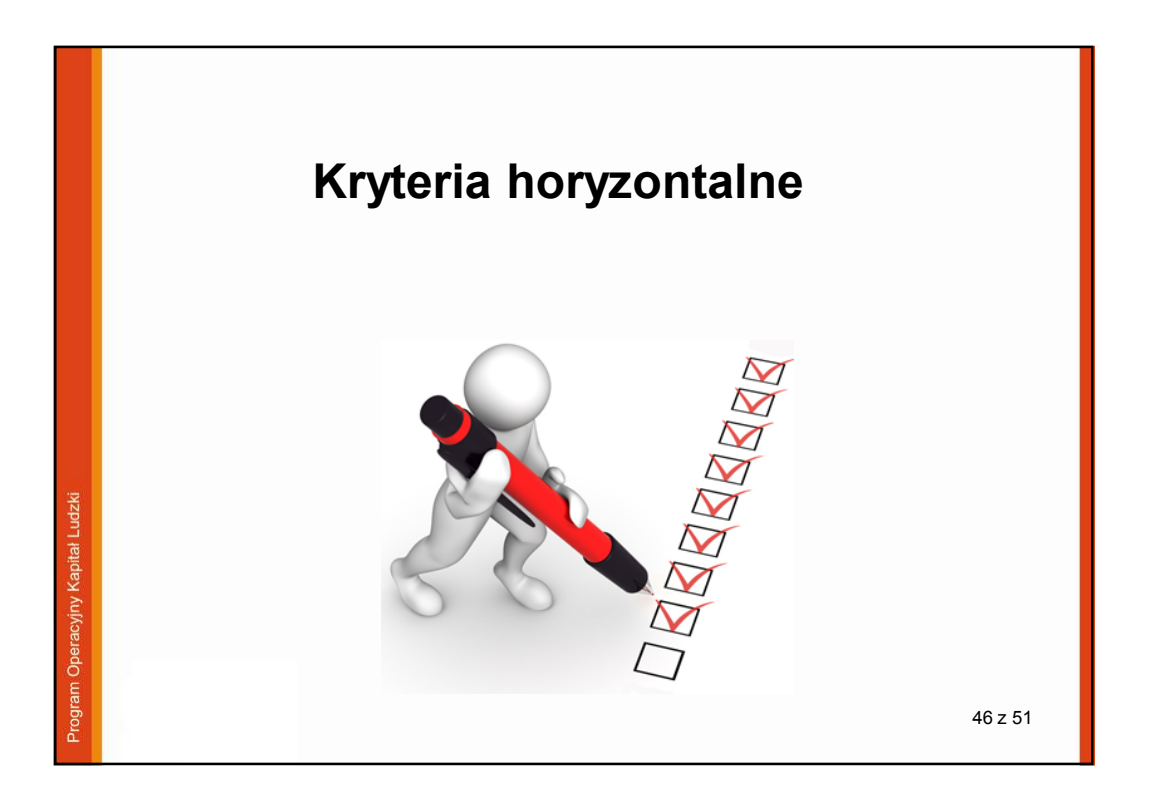

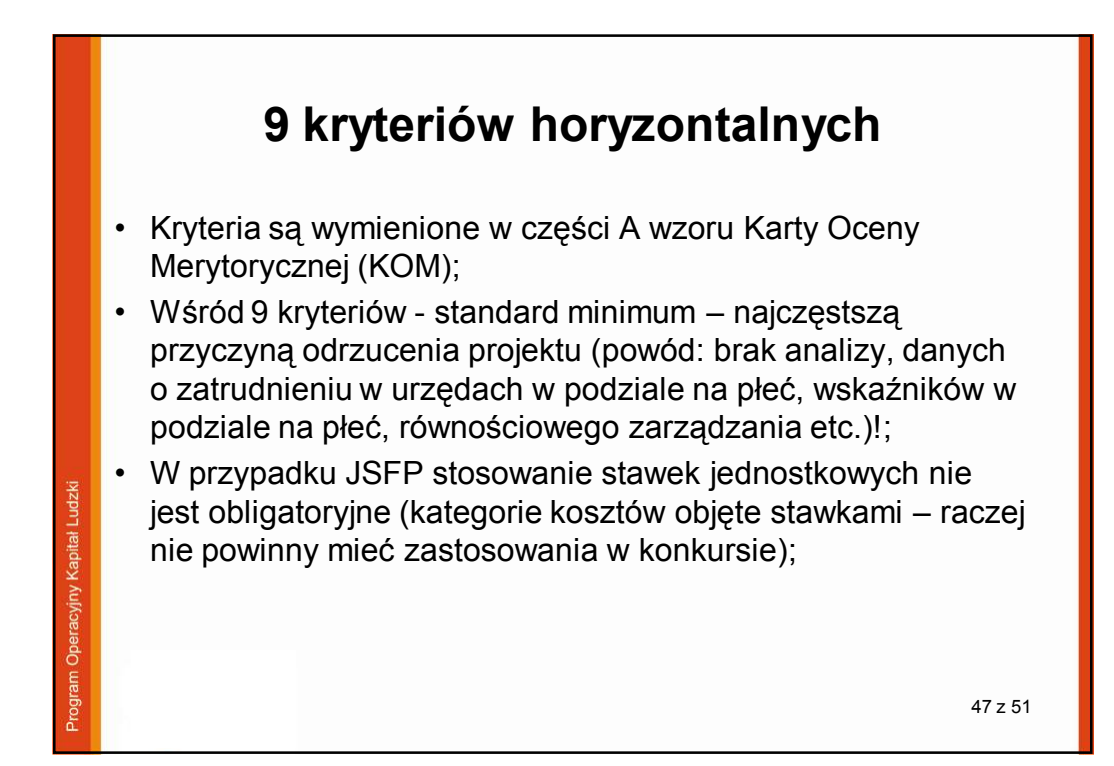

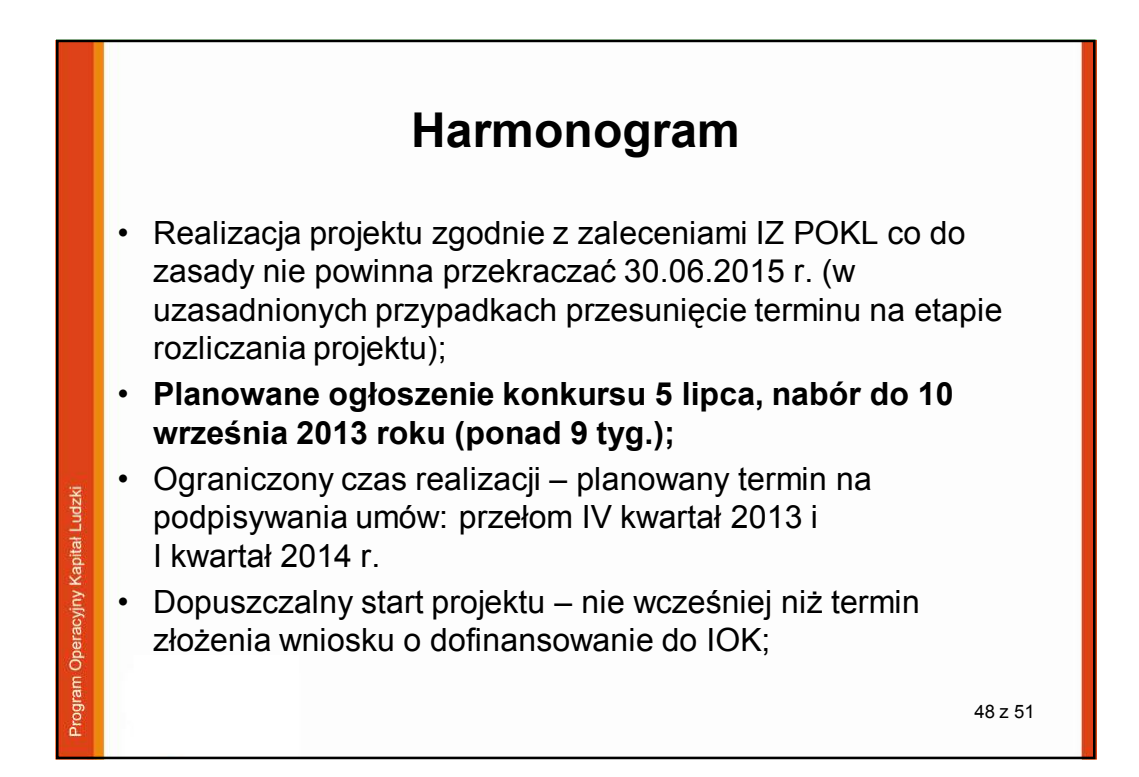

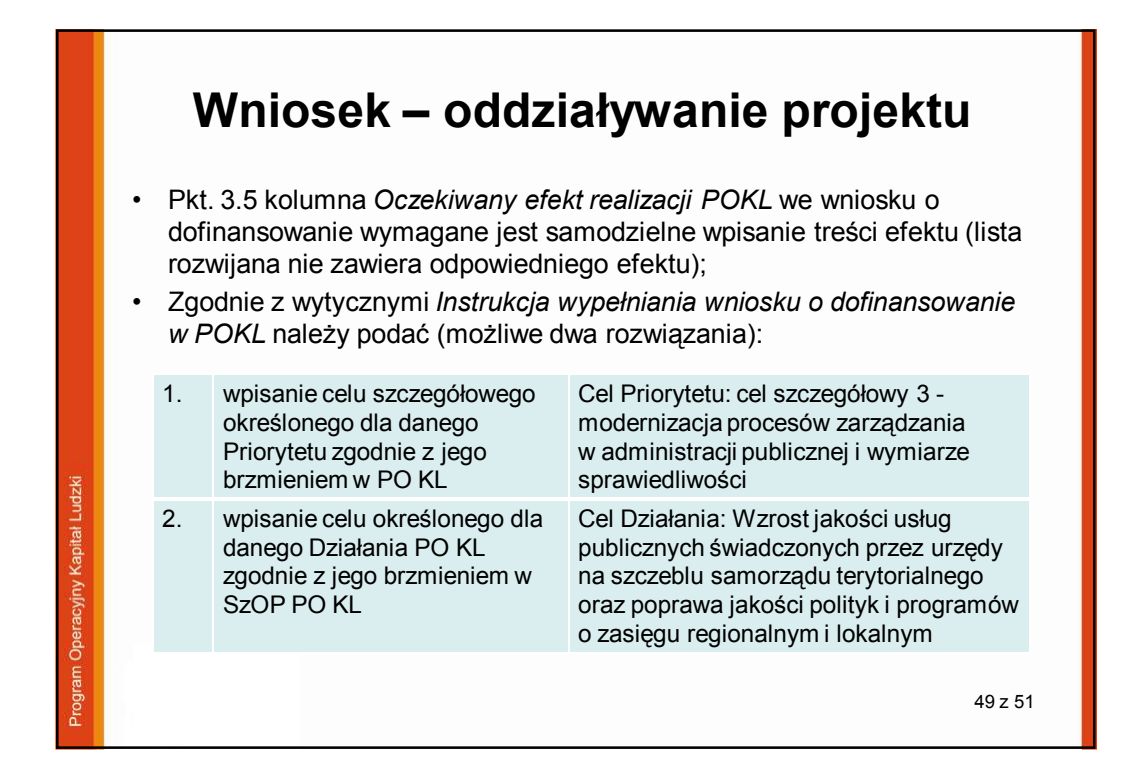

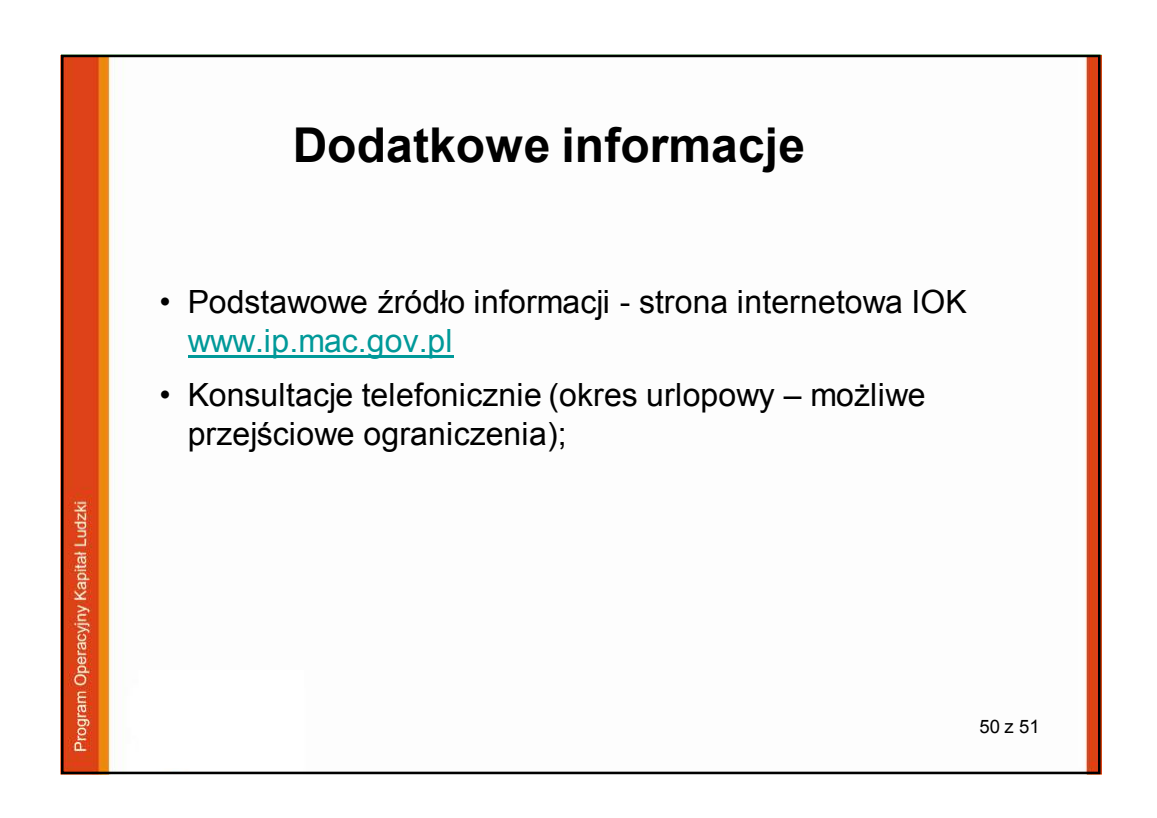

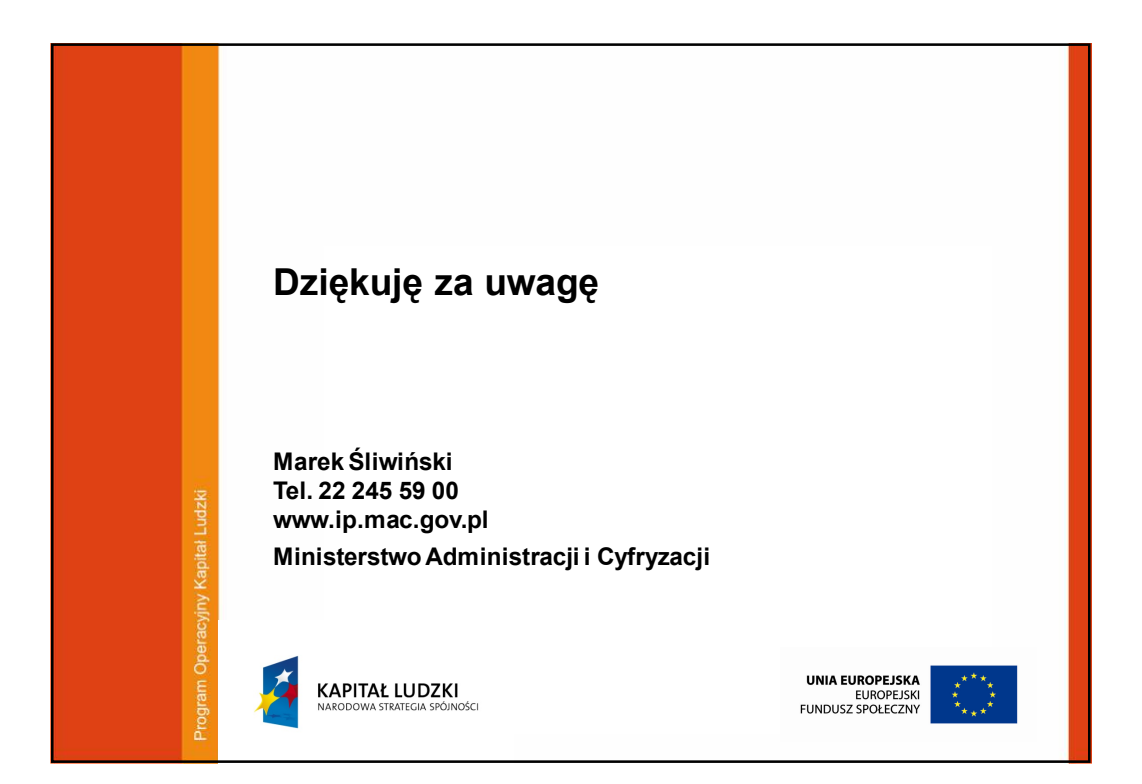